# **Министерство науки и высшего образования РФ**

# **ФГБОУ ВО Уральский государственный лесотехнический университет**

## **Институт леса и природопользования**

## **Кафедра технологии и оборудования лесопромышленного производства**

# **Рабочая программа дисциплины**

включая фонд оценочных средств и методические указания для самостоятельной работы обучающихся

# **Б1.О.38 – Информационное обеспечение в управлении производством заготовки и переработки древесины**

Направление подготовки 35.03.02 Технология лесозаготовительных и деревоперерабатывающих производств Направленность (профиль) – "Инженерное дело в лесопромышленном комплексе" Квалификация – бакалавр Количество зачётных единиц (часов) – 5 (180)

Разработчик: д-р техн. наук, профессор 4 /С.Б. Якимович/

Рабочая программа утверждена на заседании кафедры технологии и оборудования лесопромышленного производства

(протокол №  $\frac{2}{\sqrt{9}}$  от « 01 / Феврал 2023 года).

/А.В. Мехренцев/ Зав. кафедрой

Рабочая программа рекомендована к использованию в учебном процессе методической комиссией института леса и природопользования (протокол № 5 от «28 » февраля 2023 года).

Председатель методической комиссии ИЛП ДУД /О.В. Сычугова/

Рабочая программа утверждена директором института леса и природопользования

Директор ИЛП <u>I (лену)</u> 13.Я. Нагимов/

« 28 » ревраля 2023 года

# *Оглавление.*

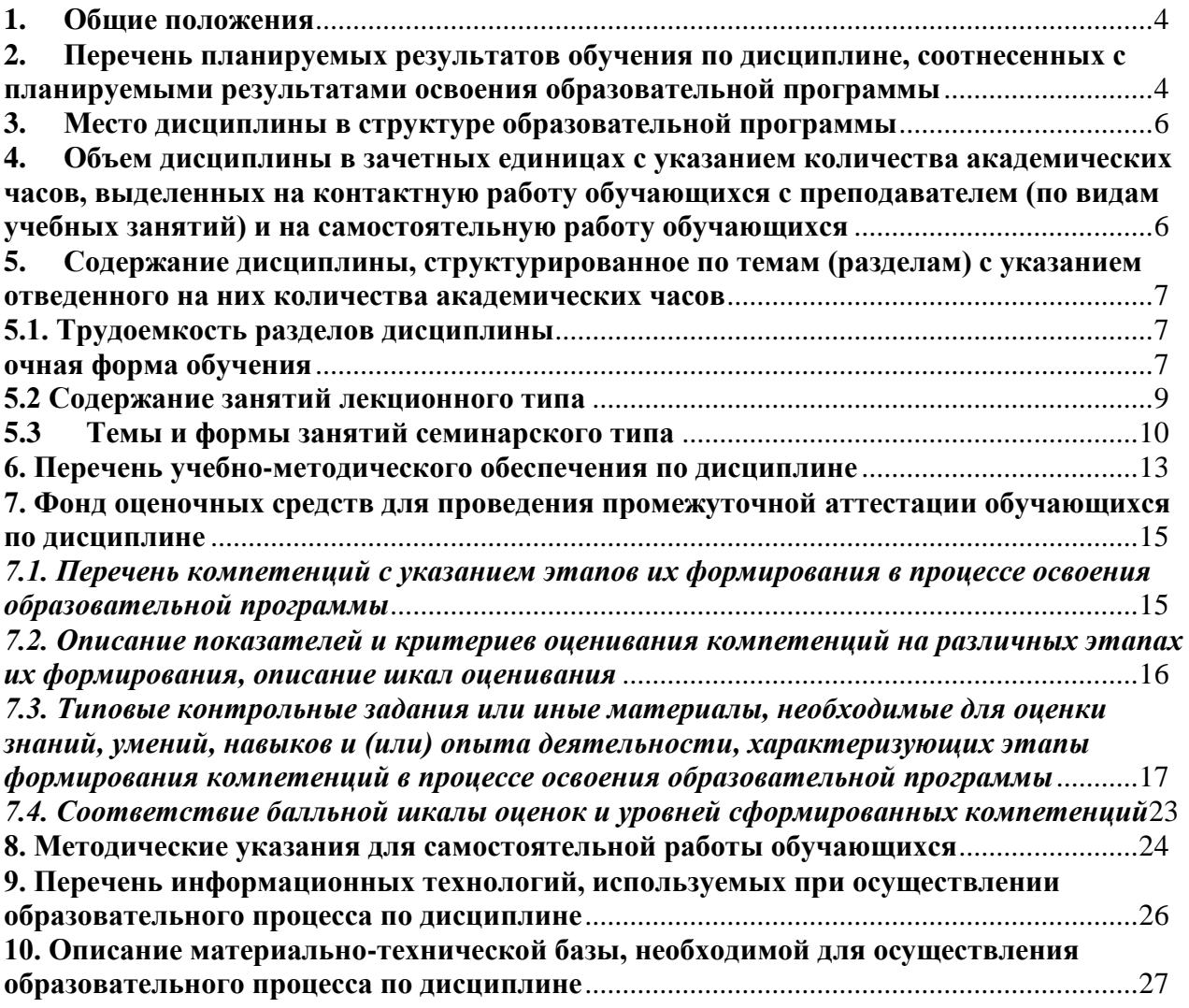

#### **1. Общие положения**

<span id="page-3-0"></span>Дисциплина «Информационное обеспечение в управлении производством заготовки и переработки древесины» относится к блоку Б1 учебного плана, входящего в состав образовательной программы высшего образования 35.03.02 – Технология лесозаготовительных и деревоперерабатывающих производств (профиль - Инженерное дело в лесопромышленном комплексе).

Нормативно-методической базой для разработки рабочей программы учебной дисциплины «Информационное обеспечение в управлении производством заготовки и переработки древесины» являются:

- Федеральный закон "Об образовании в Российской Федерации", утвержденный приказом Минобрнауки РФ № 273-ФЗ от 29.12.2012;
- Приказ Минобрнауки России № 301 от 05.04.2017 г. Об утверждении порядка организации и осуществления образовательной деятельности по образовательным программам высшего образования - программам бакалавриата, программам специалитета, программам магистратуры.
- Приказ Минтруда России от 21.12.2015 N 1050н "Об утверждении профессионального стандарта "Специалист-технолог деревообрабатывающих и мебельных производств" (Зарегистрировано в Минюсте России 21.01.2016 N 40698), код профессионального стандарта: 23.043
- Федеральный государственный образовательный стандарт высшего образования бакалавриат по направлению подготовки 35.03.02 «Технология лесозаготовительных и деревоперерабатывающих производств», утвержденный приказом Министерства образования и науки РФ № 698 от 26.07.2017;

 Учебные планы образовательной программы высшего образования направления 35.03.02 – Технология лесозаготовительных и деревоперерабатывающих производств (профиль - Инженерное дело в лесопромышленном комплексе), подготовки бакалавров по очной и заочной формам обучения, одобренные Ученым советом УГЛТУ (протокол №6 от 20.06.2019).

Обучение по образовательной программе 35.03.02 – Технология лесозаготовительных и деревоперерабатывающих производств (профиль - Инженерное дело в лесопромышленном комплексе) осуществляется на русском языке.

#### <span id="page-3-1"></span>**2. Перечень планируемых результатов обучения по дисциплине, соотнесенных с планируемыми результатами освоения образовательной программы**

Планируемыми результатами обучения по дисциплине являются знания, умения, владения и/или опыт деятельности, характеризующие этапы/уровни формирования компетенций и обеспечивающие достижение планируемых результатов освоения образовательной программы в целом.

Цель дисциплины – изучение теоретических основ и получение практических навыков применения специализированных программных сред и информационных систем лесопромышленного комплекса.

Задачи дисциплины:

- систематизация и обобщение информации по использованию и формированию ресурсов предприятия;
- использование прикладных и специализированных программ, баз данных в профессиональной деятельности, работа с информацией в глобальных компьютерных сетях, использование информационных технологий;
- управление информацией, сетевыми компьютерными технологиями в своей предметной области.

#### **Процесс изучения дисциплины направлен на формирование следующих профессиональных компетенций:**

 **ОПК-1** способен решать типовые задачи профессиональной деятельности на основе знаний основных законов математических и естественных наук с применением информационно-коммуникационных технологий;

 ОПК-2 способен использовать нормативные правовые акты и оформлять специальную документацию в профессиональной деятельности;

 ОПК-4 способен реализовывать современные технологии и обосновывать их применение в профессиональной деятельности;

 ОПК-5 способен участвовать в проведении экспериментальных исследований в профессиональной деятельности.

#### **В результате изучения дисциплины обучающийся должен:**

**знать:**

-принципы построения алгоритмов решения типовых задач профессиональной деятельности;

- основные законы математических наук;

- основные законы естественных наук;

- основы использования информационно-коммуникационных технологий;

- основные нормативные правовые акты, используемые в профессиональной деятельности;

- требования к оформлению специальной документации в профессиональной деятельности;

- современные технологии в области профессиональной деятельности;

-методы и способы реализации новых технологий для применения в профессиональной деятельности;

-основные направления развития и совершенствования объектов профессиональной деятельности;

- основные методы проведения экспериментальных исследований в профессиональной деятельности;

- методики обработки, интерпретации и критической оценки результатов экспериментов.

**уметь:**

- выбирать методы и средства для решения типовых задач профессиональной деятельности;

- выбирать и применять информационно-коммуникационные технологии для решения задач профессиональной деятельности;

- самостоятельно оформлять специальную документацию в профессиональной деятельности;

- анализировать и использовать современные технологии для повышения эффективности работы предприятий профессиональной деятельности;

- проводить экспериментальные исследования в профессиональной деятельности;

- обсуждать и анализировать результаты экспериментальных исследований в коллективе предприятий профессиональной деятельности.

#### **владеть:**

- самостоятельным решением типовых задач профессиональной деятельности с учетом знаний основных законов математических наук;

- самостоятельным решением типовых задач профессиональной деятельности с учетом знаний основных законов естественных наук;

-применением информационно-коммуникационных технологий в профессиональной деятельности

-самостоятельным оформлением специальной документации в профессиональной деятельности;

- анализом и использованием современных технологий для повышения эффективности работы предприятий профессиональной деятельности

- проведением экспериментальных исследований в профессиональной деятельности

## **3. Место дисциплины в структуре образовательной программы**

<span id="page-5-0"></span>Данная учебная дисциплина относится к обязательным дисциплинам базовой части, что означает формирование в процессе обучения у бакалавра основных общепрофессиональных знаний и компетенций в рамках выбранного профиля.

Освоение данной дисциплины является необходимой основой для последующего изучения дисциплин ОПОП и написания выпускной квалификационной работы.

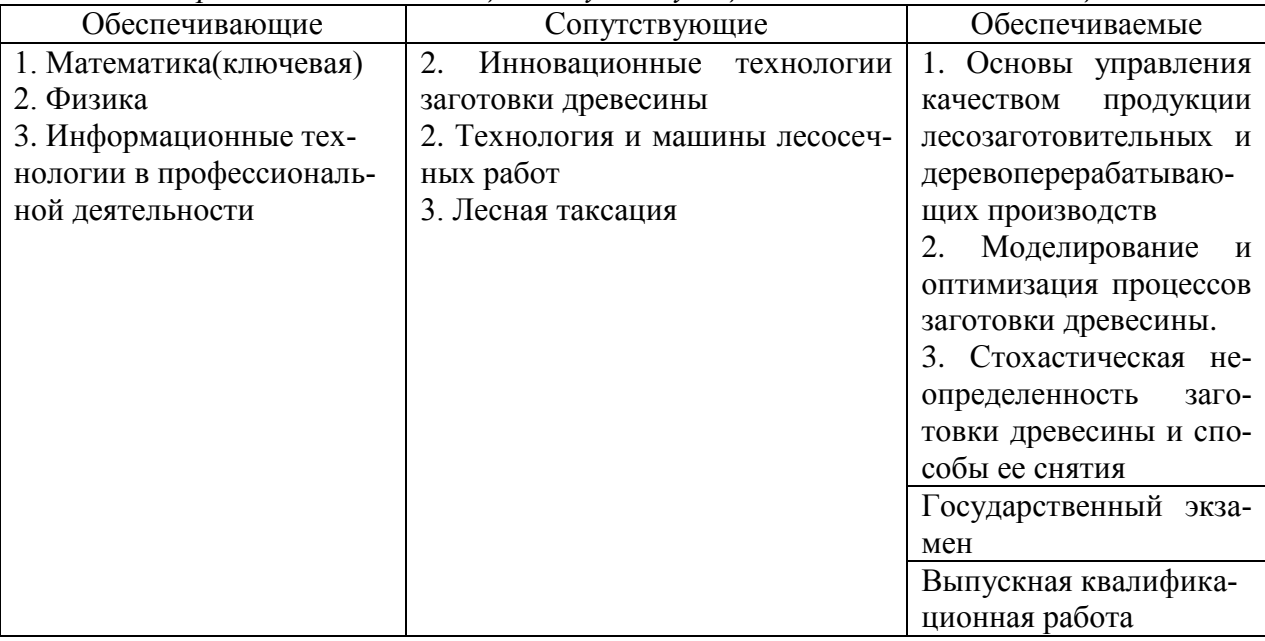

*Перечень обеспечивающих, сопутствующих и обеспечиваемых дисциплин.*

Указанные связи дисциплины дают обучающемуся системное представление о комплексе изучаемых дисциплин в соответствии с ФГОС ВО, что обеспечивает требуемый теоретический уровень и практическую направленность в системе обучения и будущей деятельности выпускника.

### <span id="page-5-1"></span>**4. Объем дисциплины в зачетных единицах с указанием количества академических часов, выделенных на контактную работу обучающихся с преподавателем (по видам учебных занятий) и на самостоятельную работу обучающихся**

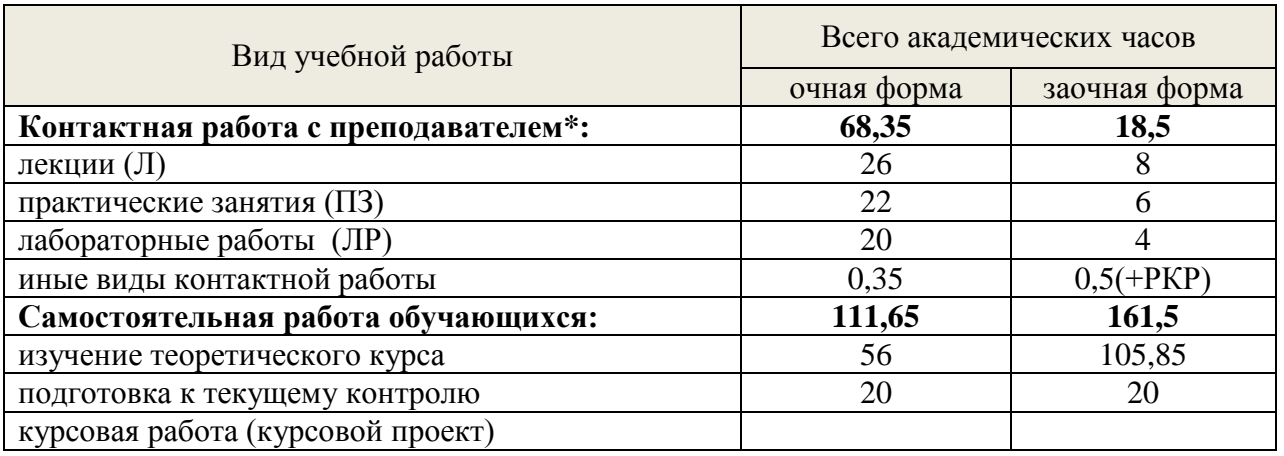

#### Общая трудоемкость дисциплины

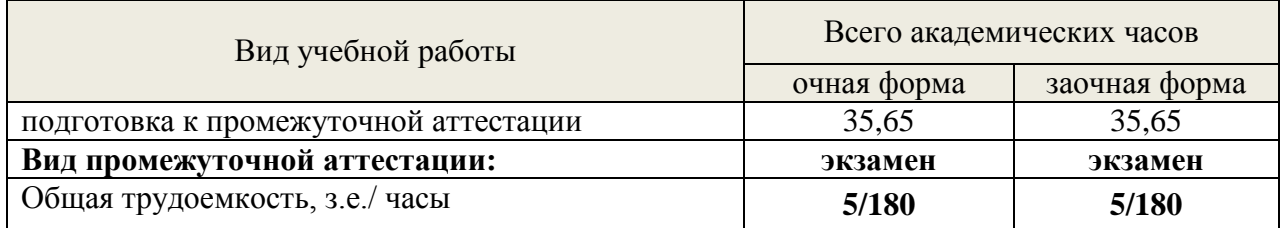

\*Контактная работа обучающихся с преподавателем, в том числе с применением дистанционных образовательных технологий, включает занятия лекционного типа, и (или) занятия семинарского типа, лабораторные занятия, и (или) групповые консультации, и (или) индивидуальную работу обучающегося с преподавателем, а также аттестационные испытания промежуточной аттестации. Контактная работа может включать иные виды учебной деятельности, предусматривающие групповую и индивидуальную работу обучающихся с преподавателем. Часы контактной работы определяются Положением об организации и проведении контактной работы при реализации образовательных программ высшего образования, утвержденным Ученым советом УГЛТУ от 25 февраля 2020 года.

#### <span id="page-6-0"></span>**5. Содержание дисциплины, структурированное по темам (разделам) с указанием отведенного на них количества академических часов 5.1. Трудоемкость разделов дисциплины**

#### <span id="page-6-2"></span><span id="page-6-1"></span>№ п/п Наименование раздела дисциплины  $\Pi$   $\Pi$ 3  $\Pi$   $\Pi$ P Всего контактной работы Самостоятельная работа 1 **Технические средства информационных систем лесного комплекса.** Основные понятия. Классификация аппаратных средств ИС. Оконечные устройства ИС. Датчики. Автокубатурники. Компьютерные глобальные и локальные сети и их место в управлении производством. Типы сетей: Программные и аппаратные компоненты сетей 8 6 6 20 24 2 **Программные средства информационных систем лесного комплекса. Internet(Intranet): организация, структура и методы.** Классификация программных средств информационных систем. Автоматизированные транспортно-складские подсистемы гибких производственных систем (ГПС). Автоматизиро-8 8 6 22 26

#### **очная форма обучения**

7

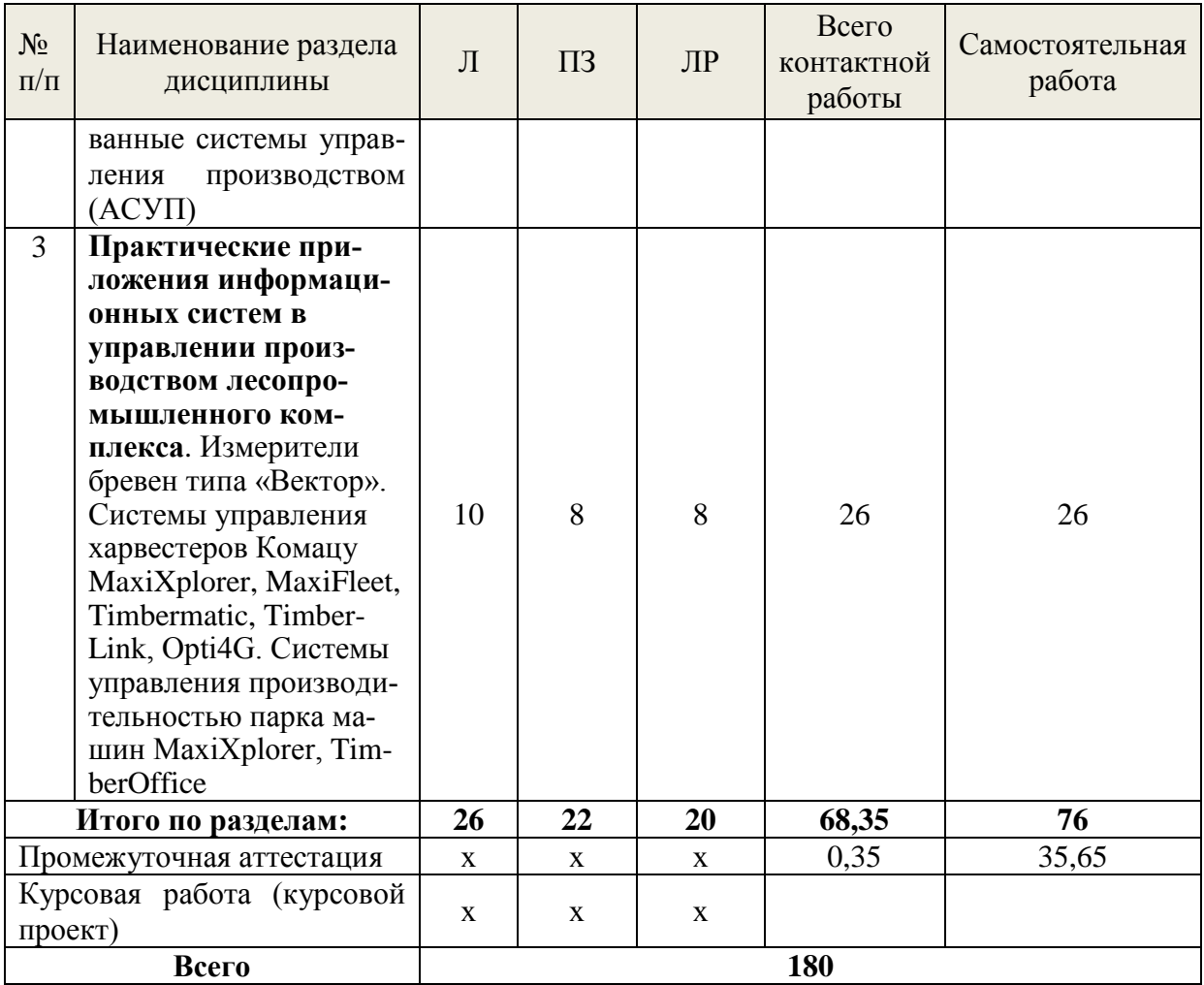

# **заочная форма обучения**

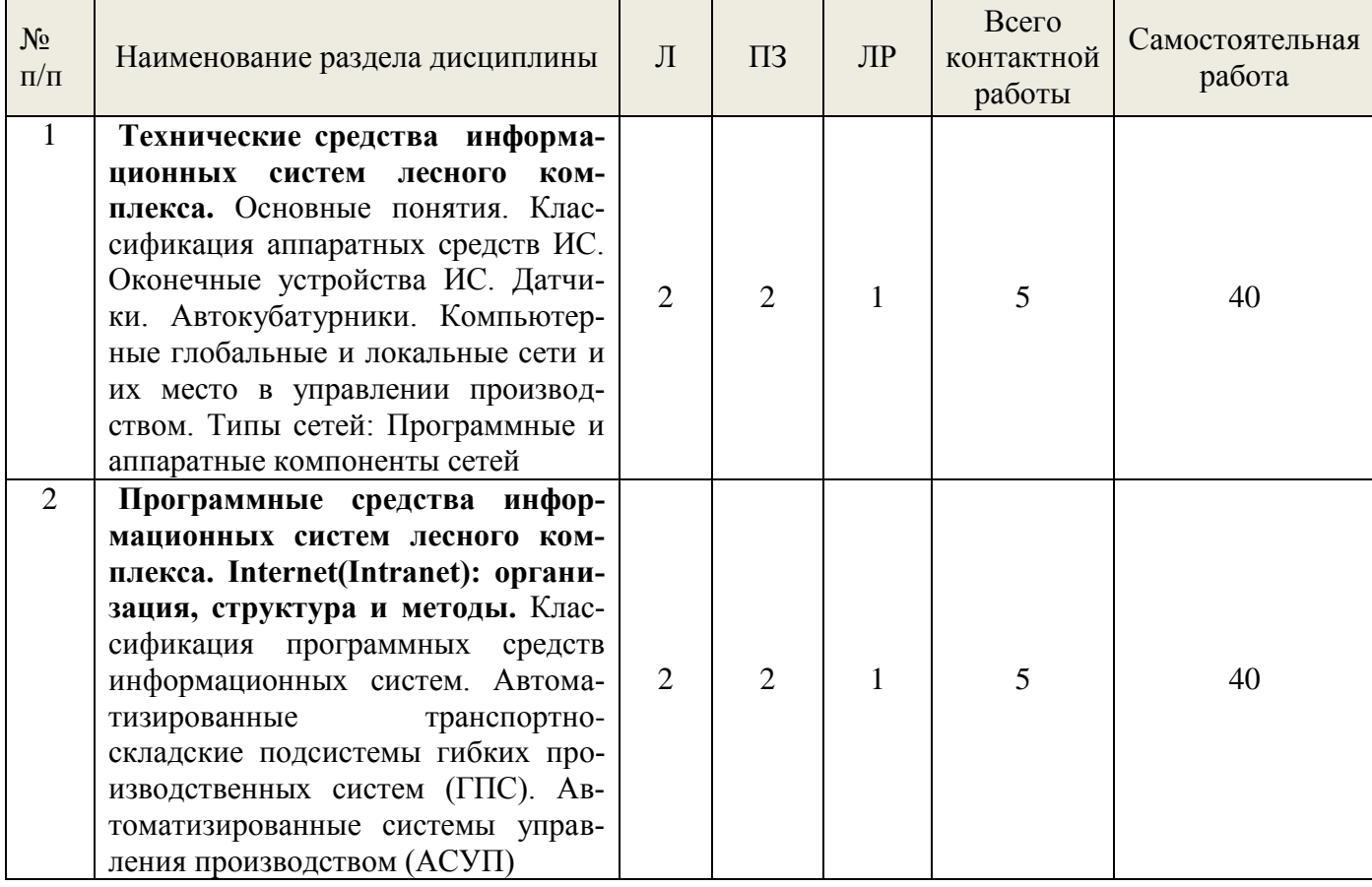

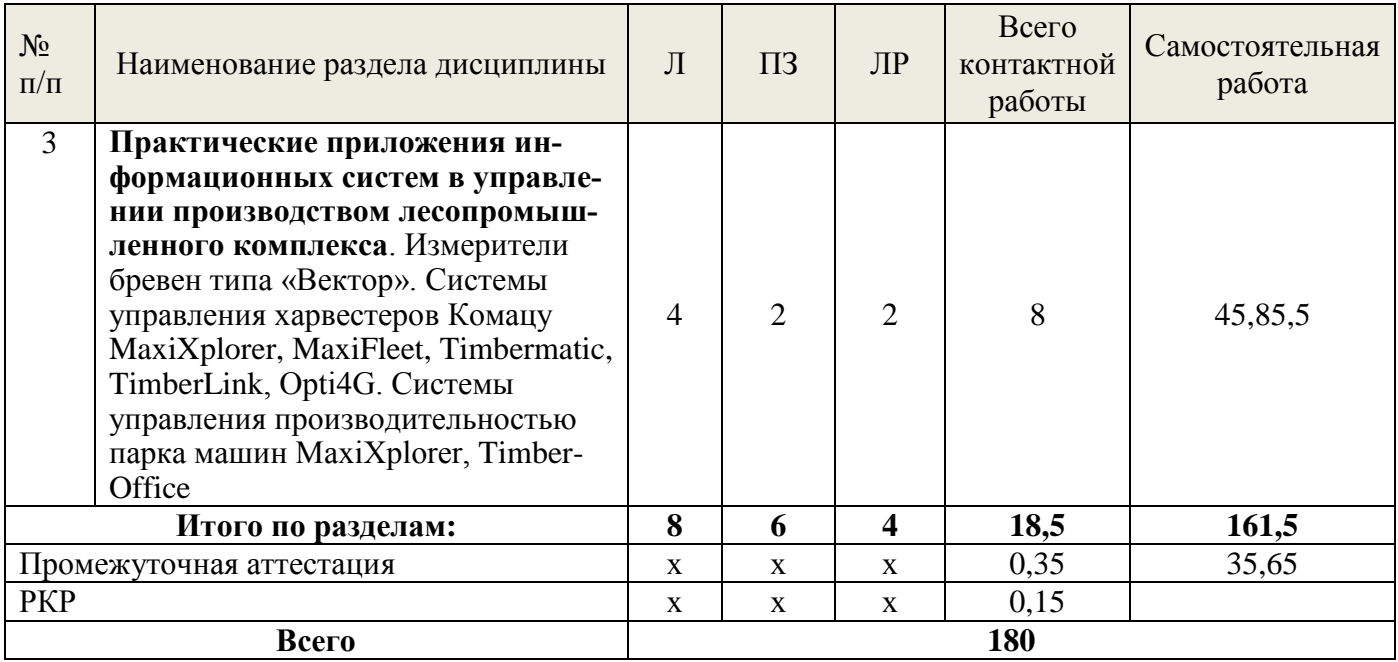

#### **5.2 Содержание занятий лекционного типа**

#### <span id="page-8-0"></span>*Тема 1.* **Технические (средства информационных систем лесного комплекса**

**1.1. Вводная лекция. Основные понятия. Классификация аппаратных средств ИС.**

Понятие о технических средствах информационных систем. Классификация аппаратных средств по назначению, производительности и исполнению.

#### **1.2. Оконечные устройства ИС. Датчики. Автокубатурники.**

Классификация и принципы действия оконечных устройств. Автокубатурники истинного объема. 3D измерители предмета труда лесозаготовок. Принцип работы. Основные функции, конструкции измерителей.

#### **1.3. Компьютерные глобальные и локальные сети и их место в управлении производством. Типы сетей: Программные и аппаратные компоненты сетей.**

Общее представление о сети. Компьютерные глобальные и локальные сети. Типы сетей: Программные и аппаратные компоненты сетей. Топологии сетей. Сетевые архитектуры. Сети на основе модемов. Расширения сетей. Модель взаимодействия открытых систем (OSI/ISO). Методы передачи данных на физическом и канальном уровнях. Линии связи. Мобильная связь и сети на ее основе(3G, 4G и др.), беспроводные сети (Wi-Max, Wi-Fi, Blue tooth) их значение для лесного комплекса

*Тема 2.* **Программные средства информационных систем лесного комплекса. Internet(Intranet): организация, структура и методы.**

#### **2.1. Основные понятия и определения. Классификация программных средств информационных систем**

Программные средства для лесного комплекса. Системное программное обеспечение локальных сетей. Распределенные системы обработки данных. Системы управления харвестерами и форвардерами. Системы учета и управления работой парка машин лесопромышленного предприятия

### **2.2. Автоматизированные транспортно-складские (логистические) подсистемы гибких производственных систем (ГПС). Автоматизированные системы управления производством (АСУП).**

Понятие ГПС и АСУП. Виды логистических информационных систем. Сущность, структура и функции информационной логистической системы. Принципы и уровни информационной логистической системы. Понятие и состав автоматизированных систем управления, основные принципы их построения и методы анализа. Функциональная структура предприятия. Концепция MRP (Material Requirements Planning -- планирование материальных ресурсов). Синтез структур АСУП. Модульность при построении АСУП. Обеспечение достоверности при обработке информации.

### *Тема 3***. Практические приложения информационных систем в управлении производством лесопромышленного коиплекса**.

#### **3.1. Измерители бревен «Вектор»**

Семейство сканеров бревен ВЕКТОР. Назначение, функции, устройство. Параметры измерения. Измерения предмета труда лесозаготовок в одной, двух, трехмерных пространствах.

## **3.2. Системы управления харвестеров Комацу MaxiXplorer, MaxiFleet, Timbermatic, TimberLink, Opti4G.**

Назначение систем. Основные функции систем управления харвестерами. Регистрация оператора. Индивидуальные настройки. Сохранение данных регистрации. Отчет о работе. Отчет работы по смене. Отчет работы за неделю. Общий диагностический отчет.

Ввод данных по делянке и активация делянки. Отчет с данными работы на делянке. Отчеты по время работы каждого оператора, по действиям и изменением настроек, осуществляемые оператором, по общему времени работы и простоя, по объему в м3 обработанной древесины, по отказам и вероятным причинам отказов.

Раскряжевка. Ввод данных раскряжевки. Ввод готового файла раскряжевки. Заполнение таблиц сортиментов в программе системы измерений. Создание матрицы приоритетов и матрицы относительных цен. Понятия относительной цены, матрицы цен, матрицы ограничений, распределительной матрицы. Процедуры добавления нового сортимента, новой породы, изменения приоритета сортимента.

#### **3.3. Системы управления производительностью парка машин MaxiXplorer, TimberOffice и др.**

Калькуляция себестоимости машиносмены, GPS-навигация, контроль производительности, оптимизация производительности машин в природно-производственных условиях арендуемого лесосечного фонда.

#### **5.3 Темы и формы занятий семинарского типа**

<span id="page-9-0"></span>Учебным планом по дисциплине предусмотрены практические и лабораторные занятия.

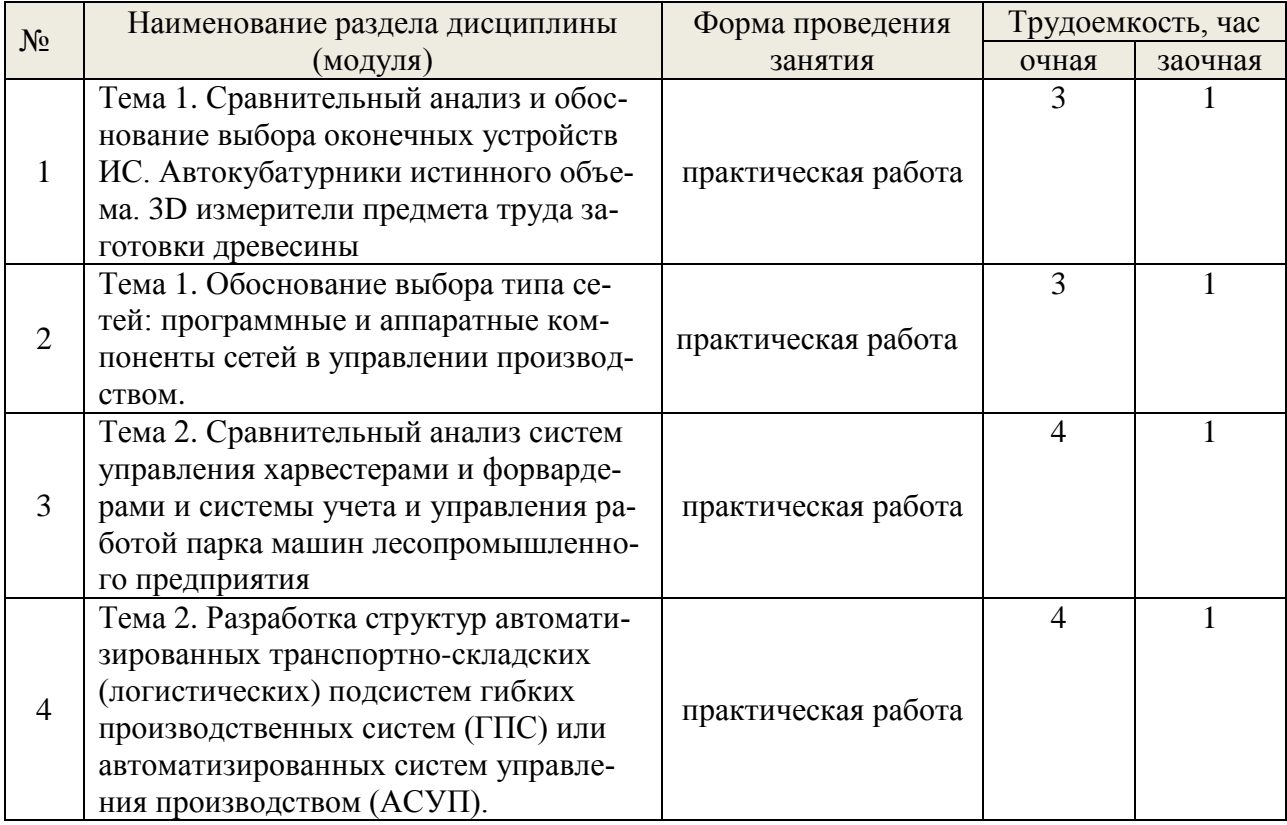

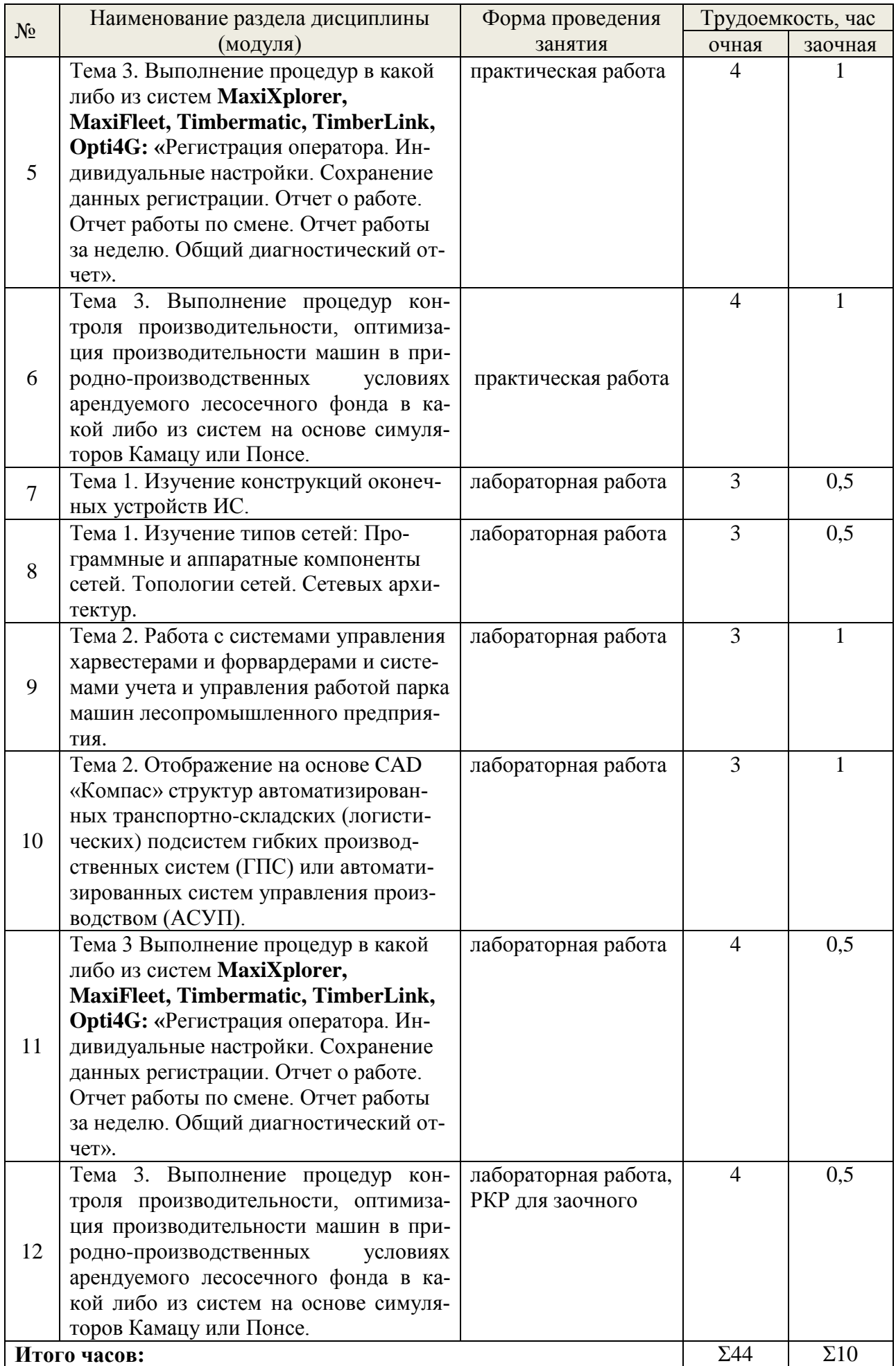

# 5.4 Детализация самостоятельной работы

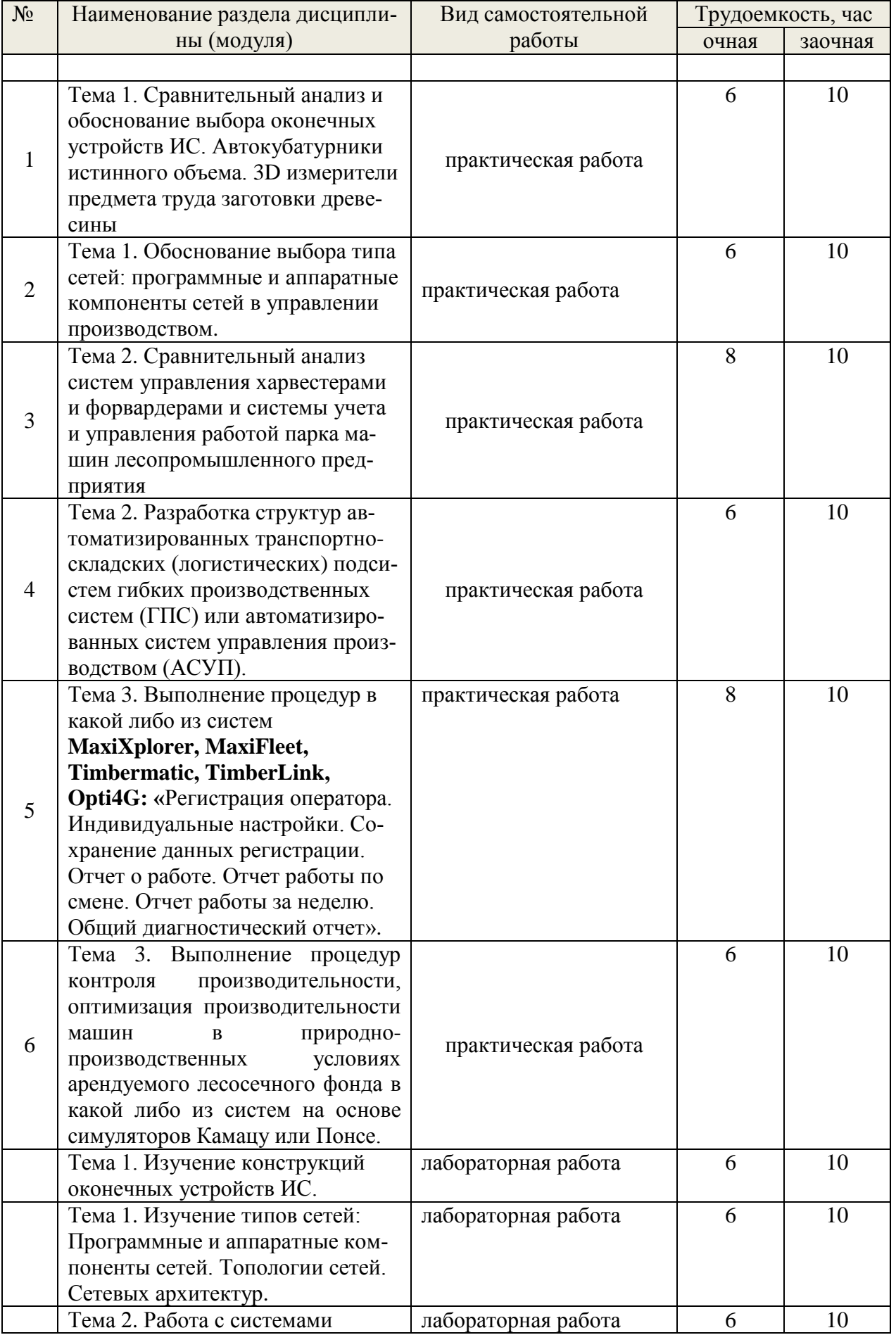

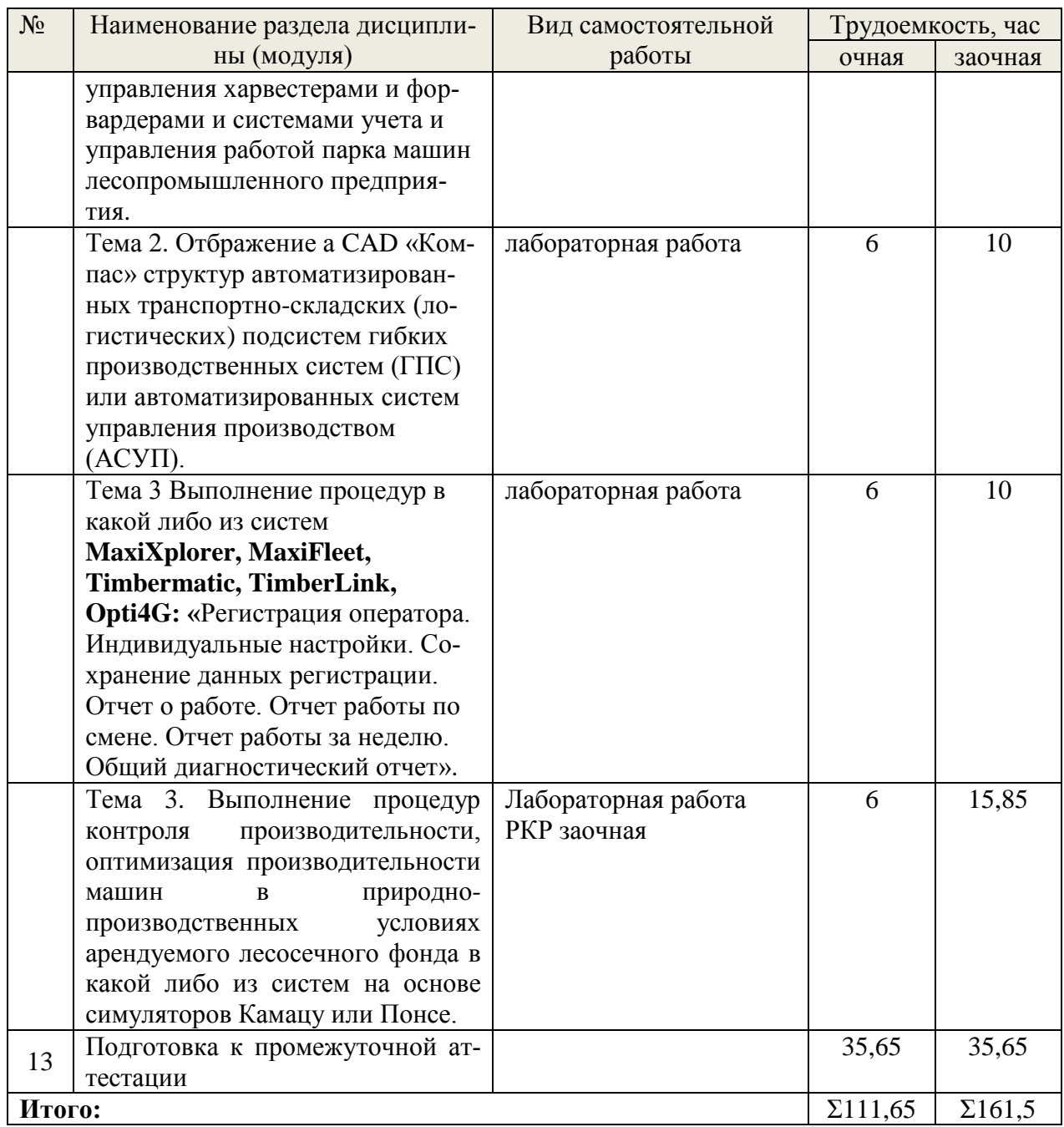

## <span id="page-12-0"></span>6. Перечень учебно-методического обеспечения по дисциплине Основная и дополнительная литература

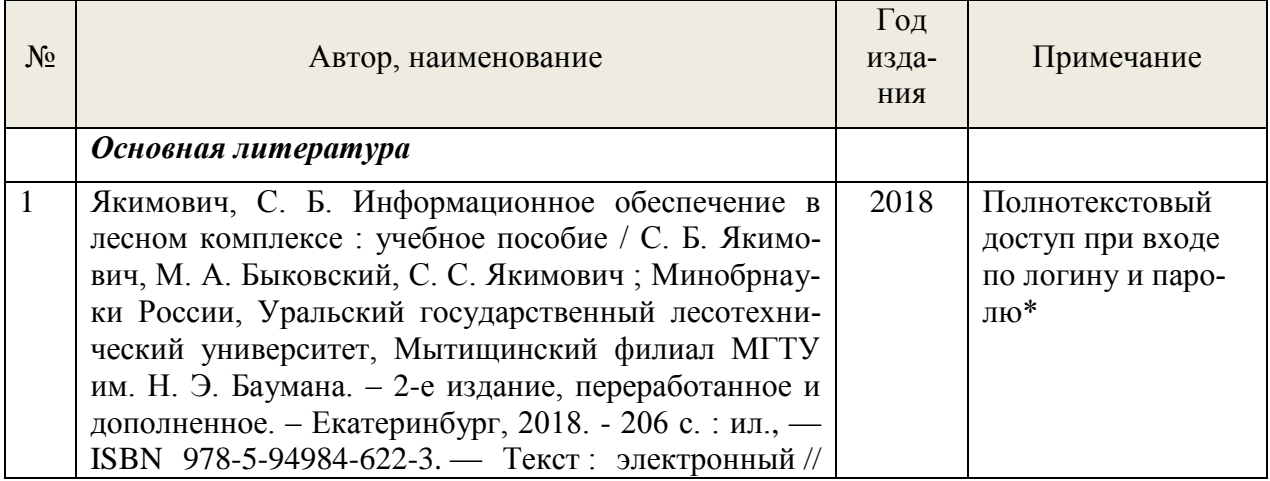

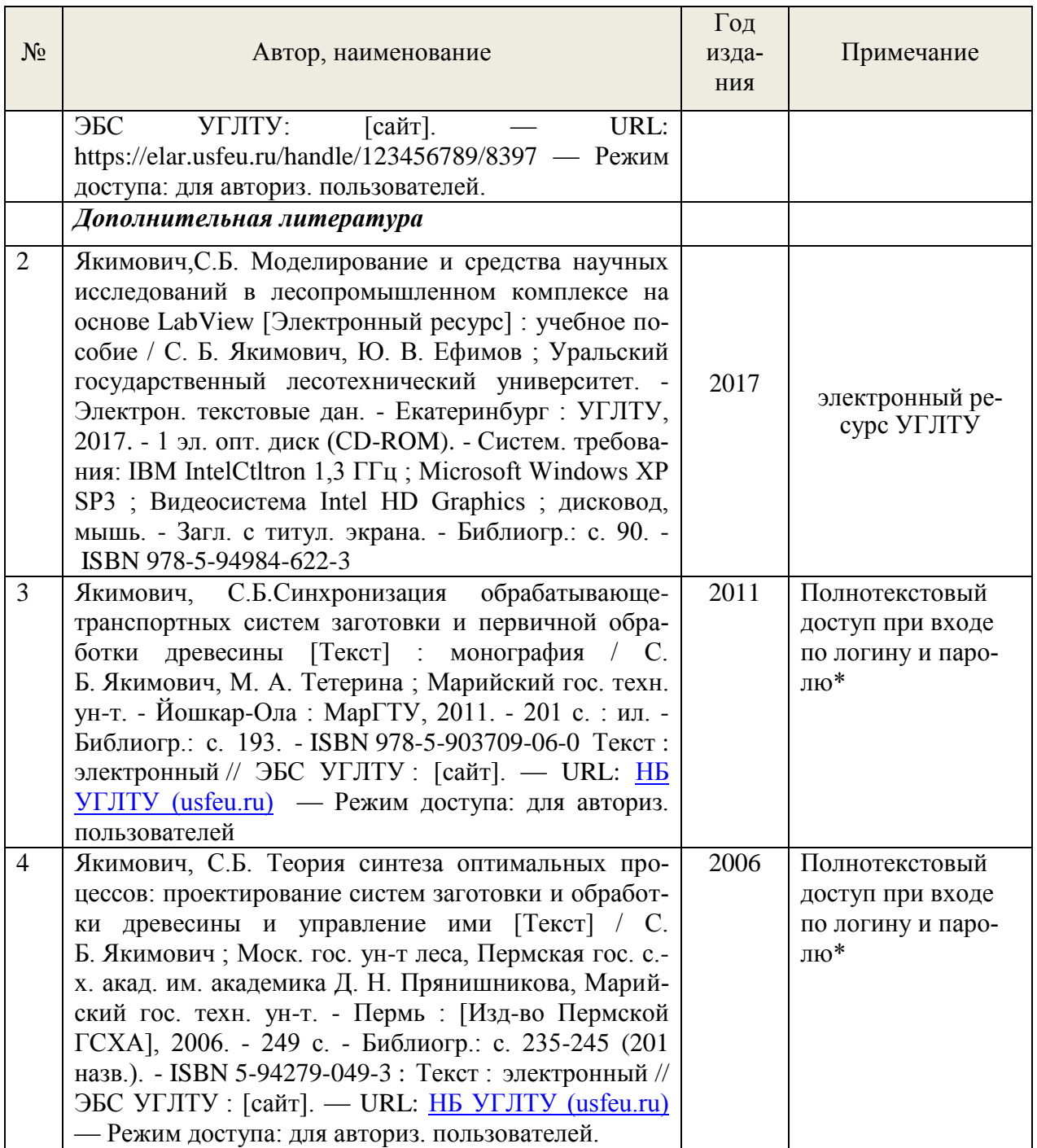

\*- прежде чем пройти по ссылке, необходимо войти в систему

Функционирование электронной информационно-образовательной среды обеспечивается соответствующими средствами информационно-коммуникационных технологий.

## **Электронные библиотечные системы**

Каждый обучающийся обеспечен доступом к электронной библиотечной системе УГЛТУ [\(http://lib.usfeu.ru/\)](http://lib.usfeu.ru/), ЭБС Издательства Лань [http://e.lanbook.com/,](http://e.lanbook.com/) ЭБС Университетская библиотека онлайн [http://biblioclub.ru/,](http://biblioclub.ru/) содержащих издания по основным изучаемым дисциплинам и сформированных по согласованию с правообладателями учебной и учебнометодической литературы.

## **Справочные и информационные системы***.*

1. Справочно-правовая система «Консультант Плюс». Режим доступа: для авториз. пользователей.

2. Информационно-правовой портал Гарант. Режим доступа: <http://www.garant.ru/>

3. База данных Scopus компании Elsevier B.V. <https://www.scopus.com/>

## **Профессиональные базы данных***.*

1. Федеральная служба государственной статистики. Официальная статистика - Режим доступа:<http://www.gks.ru/>

2. Научная электронная библиотека elibrary. Режим доступа:<http://elibrary.ru/> .

3. Экономический портал [\(https://institutiones.com/](https://institutiones.com/) );

4. Информационная система РБК [\(https://ekb.rbc.ru/;](https://ekb.rbc.ru/)

5. Государственная система правовой информации [\(http://pravo.gov.ru/;](http://pravo.gov.ru/)

6. База данных «Оценочная деятельность» Минэкономразвития РФ [\(http://economy.gov.ru/](http://economy.gov.ru/minec/activity/sections/CorpManagment/activity/) );

7. Базы данных Национального совета по оценочной деятельности [\(http://www.ncva.ru](http://www.ncva.ru/) );

8. Информационные базы данных Росреестра [\(https://rosreestr.ru/](https://rosreestr.ru/) ).

## **Нормативно-правовые акты***.*

1. Лесной кодекс РФ.

2. Правила заготовки древесины: зарег. в Министерстве юстиции Российской Федерации 18 декабря 2020 г, рег. №61553; утв. приказом МПР РФ от 1 декабря 2020 г. №993: ввод в действие с 01.01.2021. – М.: – 2020.

3. Правила лесовосстановления: зарег. в Министерстве юстиции Российской Федерации 18 декабря 2020 г, рег. №1556; утв. приказом МПР РФ от 04 декабря 2020 г. №1014: ввод в действие с 01.01.2021. – М.: – 2020.

4. Лесоустроительная инструкция (Бюллетень нормативных актов федеральных органов исполнительной власти от 14 июля 2008 г. N 28): утв. приказом МПР РФ от 6 февраля 2008 г. N 31 ввод в действие с 24.08.2008. – М.: – 2008.

5. Правила санитарной безопасности в лесах ("Собрание законодательства РФ", 09.07.2007, N 28, ст. 3431): утв. приказом Постановлением Правительства РФ от 29 июня 2007 г. N 414: ввод в действие с 18.07.2007. – М.: – 2007.

6. . Правила пожарной безопасности в лесах (""Собрание законодательства РФ", 09.07.2007, N 28, ст. 3432): утв. приказом Постановлением Правительства РФ от 30 июня 2007 г. N 417: ввод в действие с 19.07.2007. – М.: – 2007.

7. Правила ухода за лесами : зарег. в Министерстве юстиции Российской Федерации 18 декабря 2020 г, рег. №61555; утв. приказом МПР РФ от 30 июля 2020 г. N 534: ввод в действие c  $01.01.2021. - M.$ :  $- 2020.$ 

8. Правила использования лесов для переработки древесины и иных лесных ресурсов (Бюллетень нормативных актов федеральных органов исполнительной власти от 11 июня 2007 г. N 24): утв. приказом МПР РФ от 10.05 2007 г. N 123: ввод в действие с 22.06.2007. – М.: – 2007.

9. Об утверждении формы лесной декларации, порядка ее заполнения и подачи: зарег. в Министерстве юстиции Российской Федерации 18 декабря 2020 г, рег. №61554; утв. приказом МПР РФ от 30 июля 2020 г. N 539: ввод в действие с 01.01.2021. – М.: – 2020.

## <span id="page-14-0"></span>**7. Фонд оценочных средств для проведения промежуточной аттестации обучающихся по дисциплине**

<span id="page-14-1"></span> *7.1. Перечень компетенций с указанием этапов их формирования в процессе освоения образовательной программы*

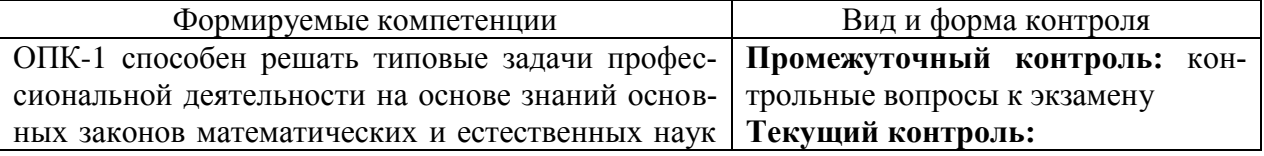

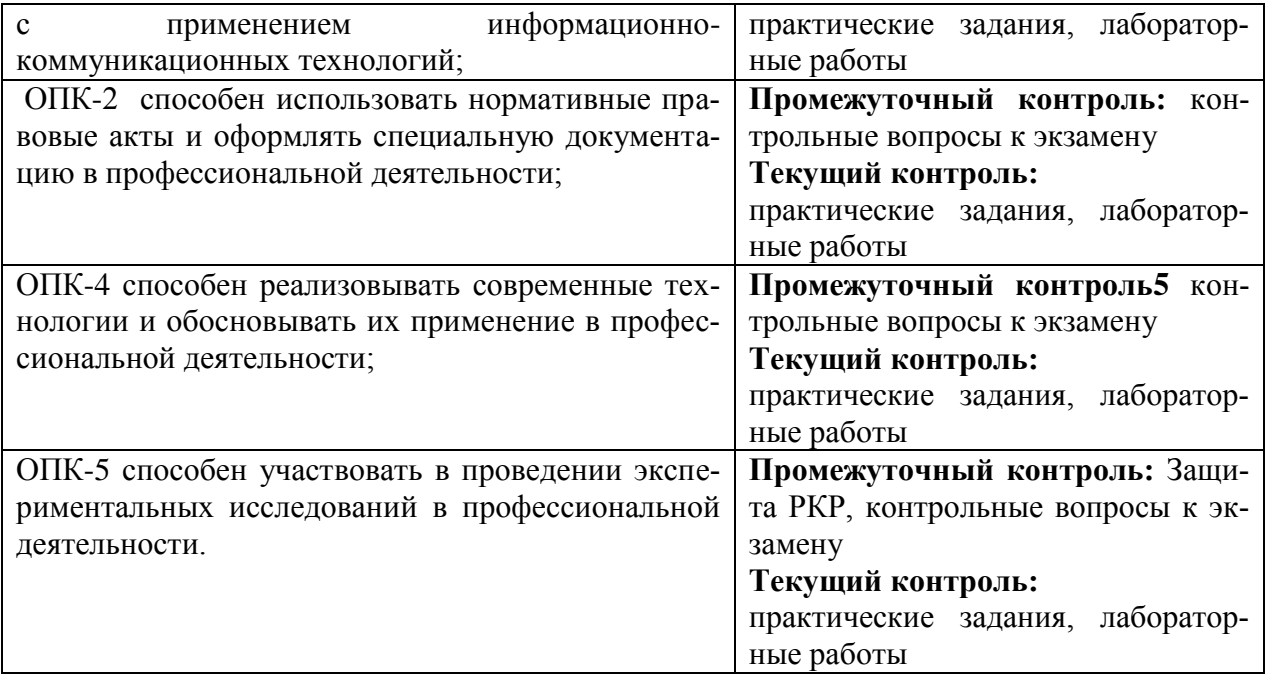

## <span id="page-15-0"></span>7.2. Описание показателей и критериев оценивания компетенций на различных этапах их формирования, описание шкал оценивания

#### Критерии оценивания защиты расчетной контрольной работы, устного ответа на контрольные вопросы (промежуточный контроль формирования компетенций ОПК-1, ОПК-2 ОПК-4, ОПК-5)

отлично - дан полный, развернутый ответ на поставленный вопрос, показана совокупность осознанных знаний об объекте, доказательно раскрыты основные положения темы; в ответе прослеживается четкая структура, логическая последовательность, отражающая сущность раскрываемых понятий, теорий, явлений. Знание об объекте демонстрируется на фоне понимания его в системе данной науки и междисциплинарных связей. Ответ изложен литературным языком в терминах науки, показана способность быстро реагировать на уточняющие вопросы:

хорошо - дан полный, развернутый ответ на поставленный вопрос, показано умение выделить существенные и несущественные признаки, причинно-следственные связи. Ответ четко структурирован, логичен, изложен в терминах науки. Однако допущены незначительные ошибки или недочеты, исправленные бакалавром с помощью «наводящих» вопросов;

удовлетворительно - дан неполный ответ, логика и последовательность изложения имеют существенные нарушения. Допущены грубые ошибки при определении сущности раскрываемых понятий, теорий, явлений, вследствие непонимания бакалвром их существенных и несущественных признаков и связей. В ответе отсутствуют выводы. Умение раскрыть конкретные проявления обобщенных знаний не показано. Речевое оформление требует поправок, коррекции;

неудовлетворительно - бакалавр демонстрирует незнание теоретических основ предмета, не умеет делать аргументированные выводы и приводить примеры, показывает слабое владение монологической речью, не владеет терминологией, проявляет отсутствие логичности и последовательности изложения, делает ошибки, которые не может исправить, даже при коррекции преподавателем, отказывается отвечать на занятии.

#### Критерии оценивания практических и лабораторных заданий (текущий контроль компетенций ОПК-1, ОПК-2, ОПК-4, ОПК-5):

отлично: выполнены все залания. бакалавр четко и без ошибок ответил на все контрольные вопросы.

*хорошо:* выполнены все задания, бакалавр без с небольшими ошибками ответил на все контрольные вопросы.

*удовлетворительно:* выполнены все задания с замечаниями, бакалавр ответил на все контрольные вопросы с замечаниями.

*неудовлетворительно:* бакалавр не выполнил или выполнил неправильно задания, ответил на контрольные вопросы с ошибками или не ответил на конкретные вопросы.

#### <span id="page-16-0"></span>*7.3. Типовые контрольные задания или иные материалы, необходимые для оценки знаний, умений, навыков и (или) опыта деятельности, характеризующих этапы формирования компетенций в процессе освоения образовательной программы*

#### **Контрольные вопросы к экзамену (промежуточный контроль)**

1. В чем заключается значимость и актуальность дисциплины?

2.Что понимается под информацией? Как она измеряется?

3. Дайте понятие информационной технологии? Каковы ее составляющие?

4. Как информационная технология связана с производством лесозаготовок?

5. В чем отличие данных от знаний и как они структурируются применительно к предприятиям лесного комплекса?

6. Отобразите схему цикла существования данных.

7. В чем заключаются отличия известных структур организации баз данных? Приведите примеры структур иерархических, сетевых и реляционных баз данных лесозаготовительного оборудования.

8. Приведите примеры моделей данных в сфере управления лесного комплекса.

Как структурируются модели данных (на примере данных лесного комплекса)?

9. Что понимается под документооборотом применительно к предприятиям лесного комплекса?

10. Дайте понятие информационной технологии как системы.

11. Как реализуется информационная технология без средств вычислительной техники и при наличии последних?

12 Каковы средства информационной технологии?

13. Какие виды сетей Вам известны?

14. Какие архитектуры сетей используются в практике?

15. Какие из видов сетей и доступа в глобальные сети наиболее приемлемы для лесных предприятий?

16. Каким образом можно расширить сеть?

17. В чем заключается назначение эталонной модели OSI/ISO и какова ее структура?

18. Что такое протокол и какие виды протоколов многоуровневой структуры сети Вам известны?

19. В чем заключаются отличия уровней модели OSI/ISO и Internet?

20. На основе каких протоколов реализуется передача файлов, WWW-страниц и электронной почты?

21. Каков принцип функционирования TCP/IP протоколов?

22. Какой из существующих видов доступа в Internet наиболее рационален для лесного предприятия?

23. Какое назначение Intranet-технологий в информационном обеспечении предприятия лесного комплекса?

24. Какие Internet-ресурсы могут быть использованы в деятельности лесных предприятий?

25. Какие данные и соответствующие им документы отображаются в документообороте лесного предприятия? Каков порядок моделирования информационных потоков предприятия?

26. Измерение информации. Формулы Шеннона и Хартли.

27. Соответствие стандартов OSI и Интернет (Интранет) на физическом уровне.

28. Структура и средства организации Интранет.

29. Информационные технологии управления. Схема материального производства с учетом информационной технологии управления: общий вид

30. Схема материального производства с учетом информационной технологии управления: приложение к лесопромышленном производстве.

31. Цикл организации и существования данных ЛПК.

32. Проектирование баз данных ЛПК: состав технического задания, понятие модели данных.

33. Автоматизированная информационная технология управления объектами ЛПК.

34. Автоматизированная информационная технология управления организационноэкономического уровня производства ЛПК.

35. Расчеты в системах. управления производительностью парка машин MaxiFleet, TimberOffice

36. Назначение систем MaxiXplorer, Timbermatic, TimberLink, Opti4G.. Основные функции систем управления харвестерами.

37. Отчеты по времени работы каждого оператора, по действиям и изменением настроек, осуществляемые оператором, по общему времени работы и простоя, по объему в м3 обработанной древесины, по отказам и вероятным причинам отказов.

38. Алгоритм работы в системах MaxiXplorer, Timbermatic, TimberLink, Opti4G при раскряжевке.

#### **Задания в тестовой форме (текущий и промежуточный контроль в ЭИОС УГЛТУ(MOODLe))**

Информационные системы в управлении заготовкой и переработкой древесины top/Общие понятия по информационной технологии в лесопромышленном комплексе  $\overline{\Omega}$ бщие понятия по ИТ

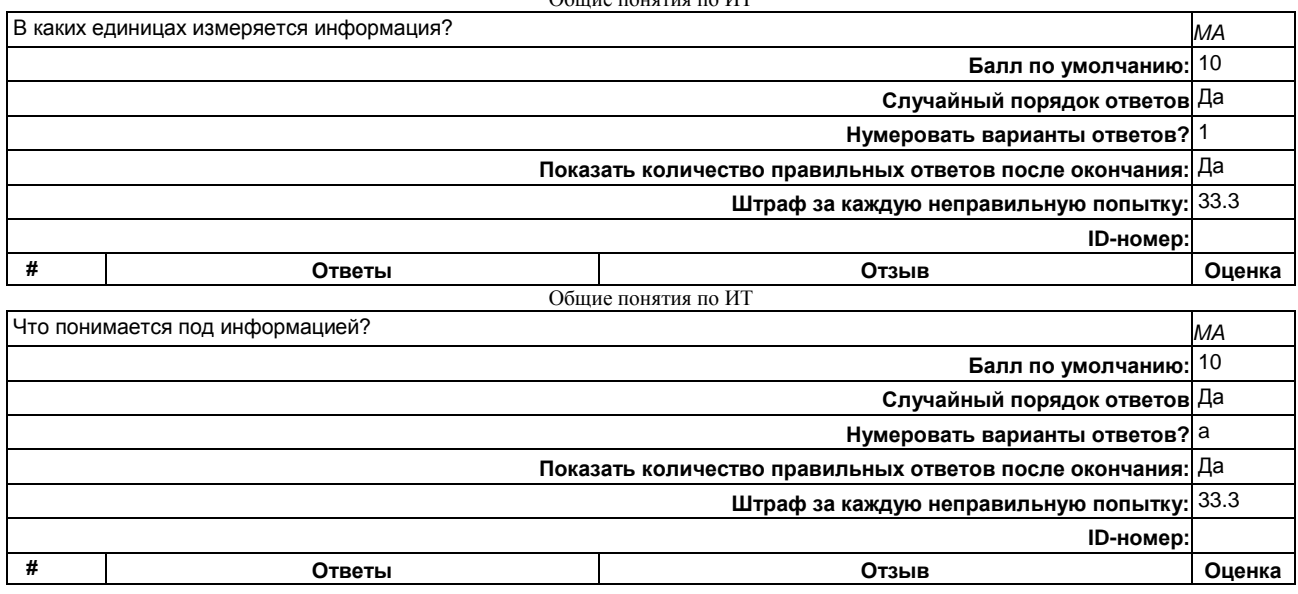

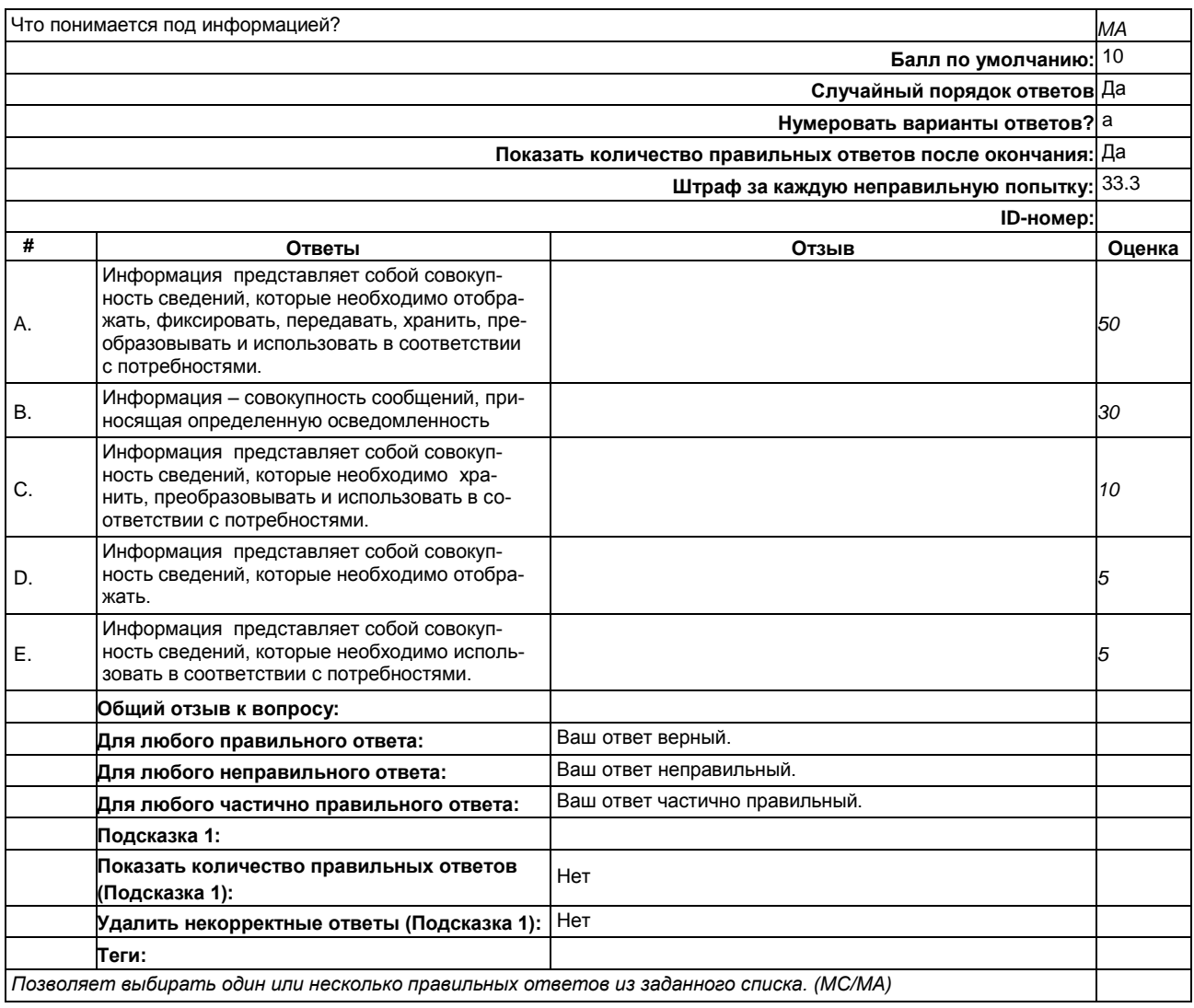

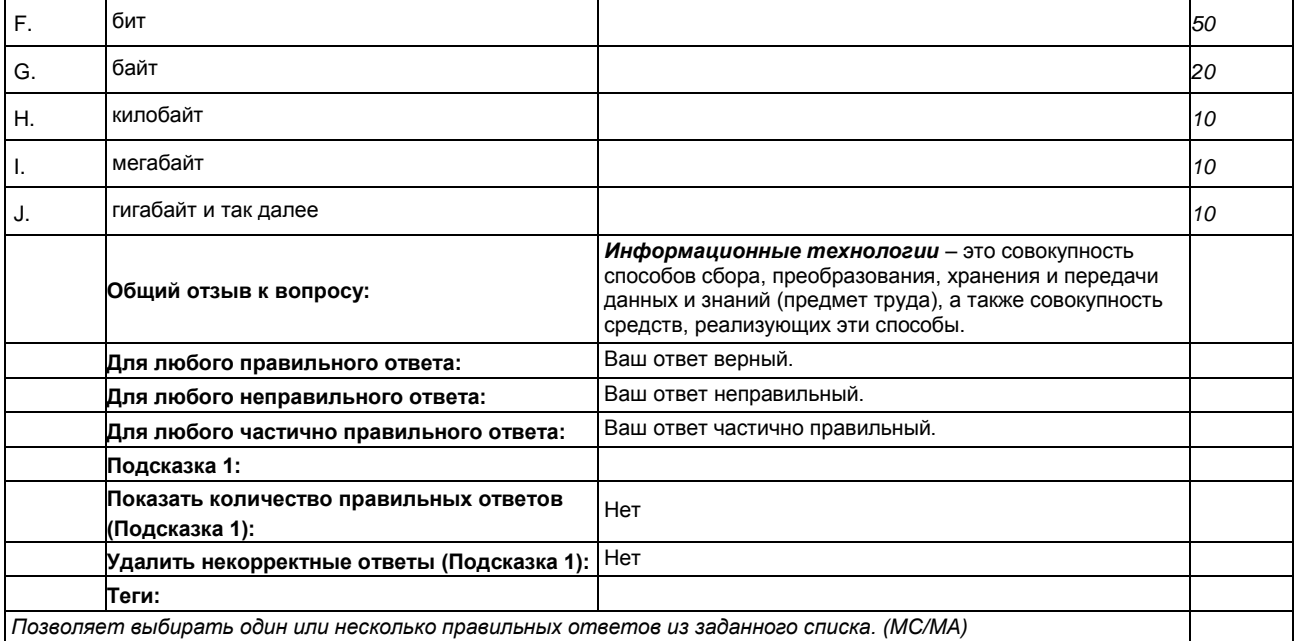

#### Общие понятия по ИТ

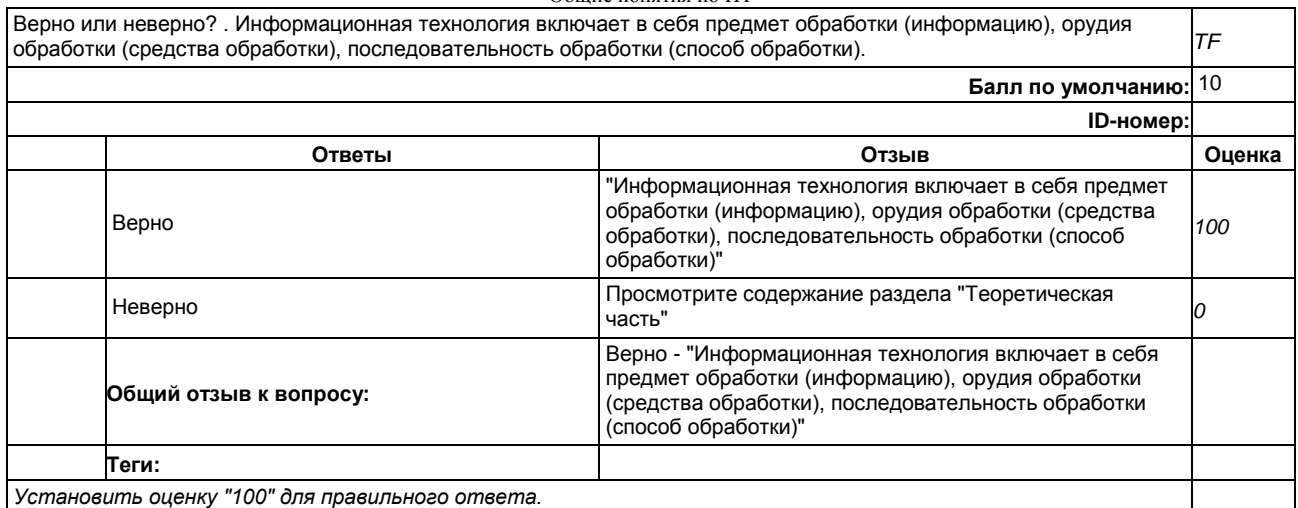

#### Общие понятия по ИТ

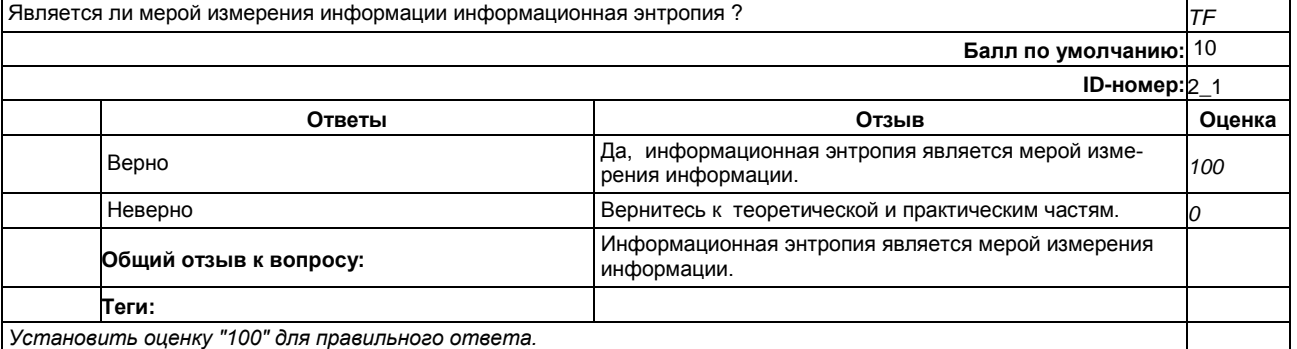

#### top/Информационная технология в лесопромышленном комплексе

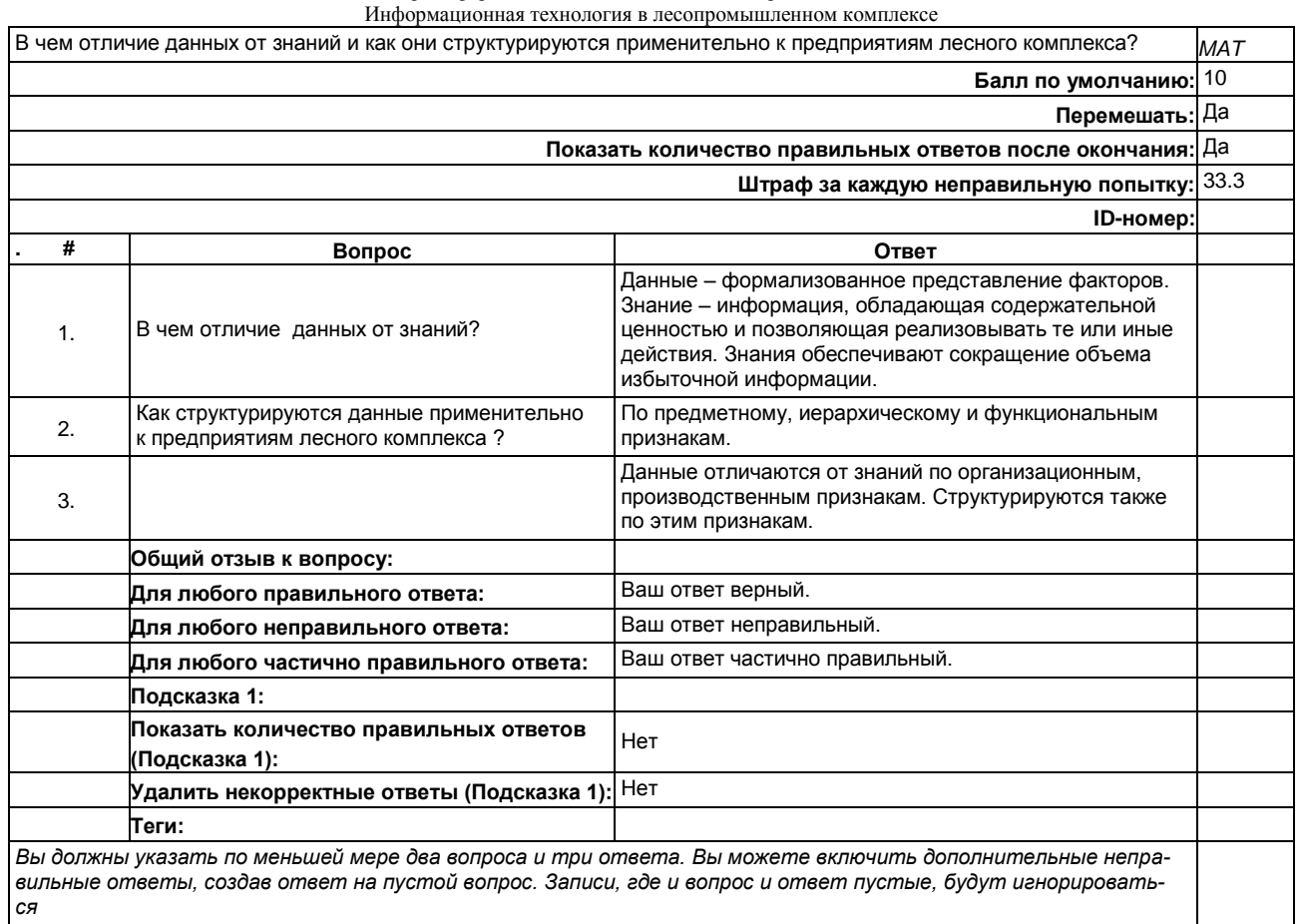

Информационная технология в лесопромышленном комплексе

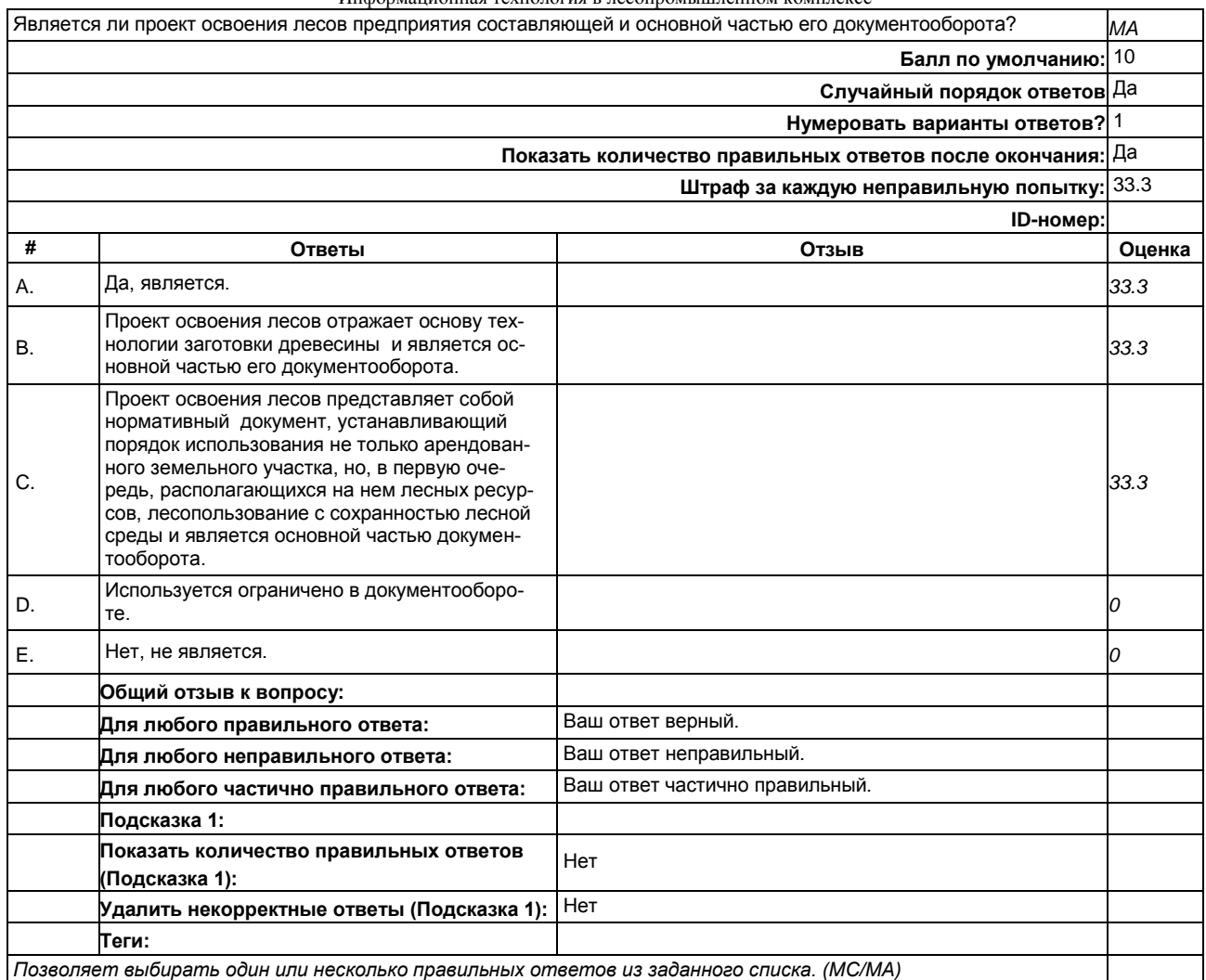

Информационная технология в лесопромышленном комплексе

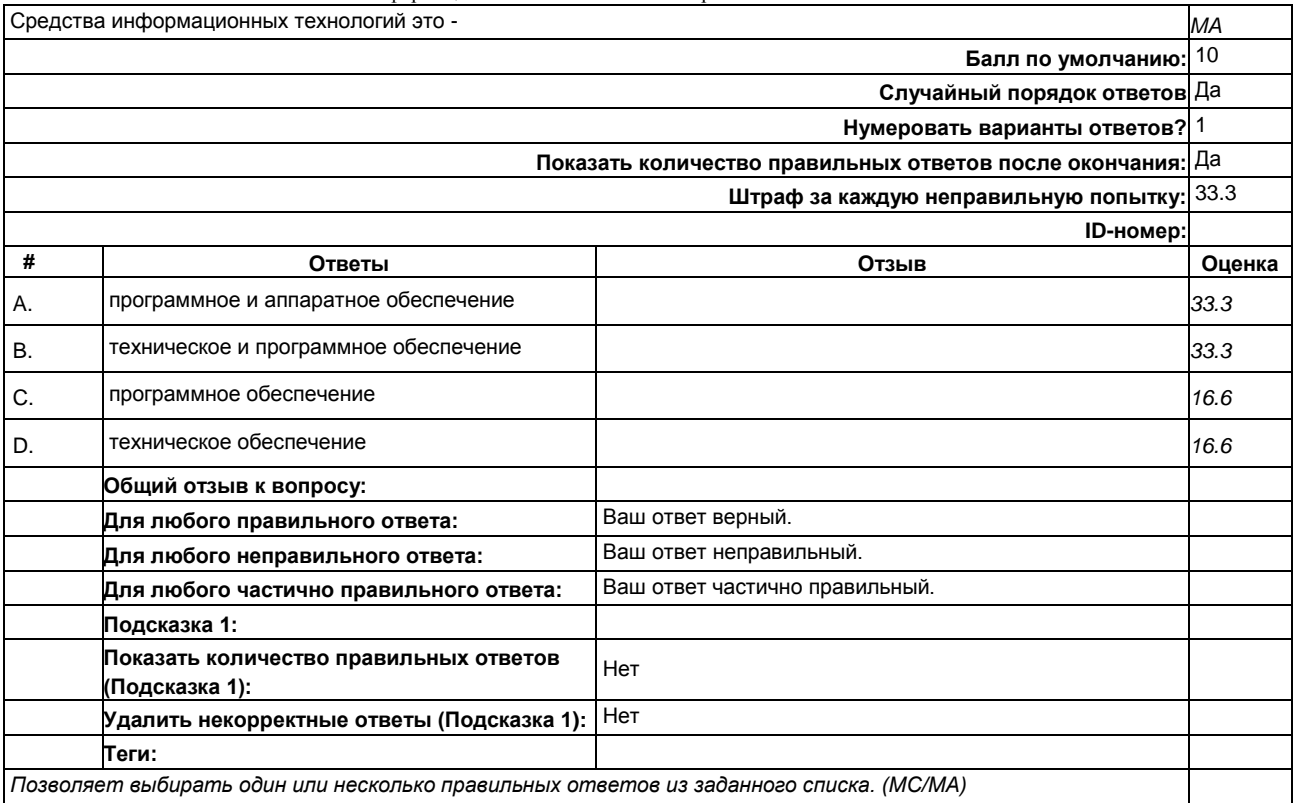

Информационная технология в лесопромышленном комплексе

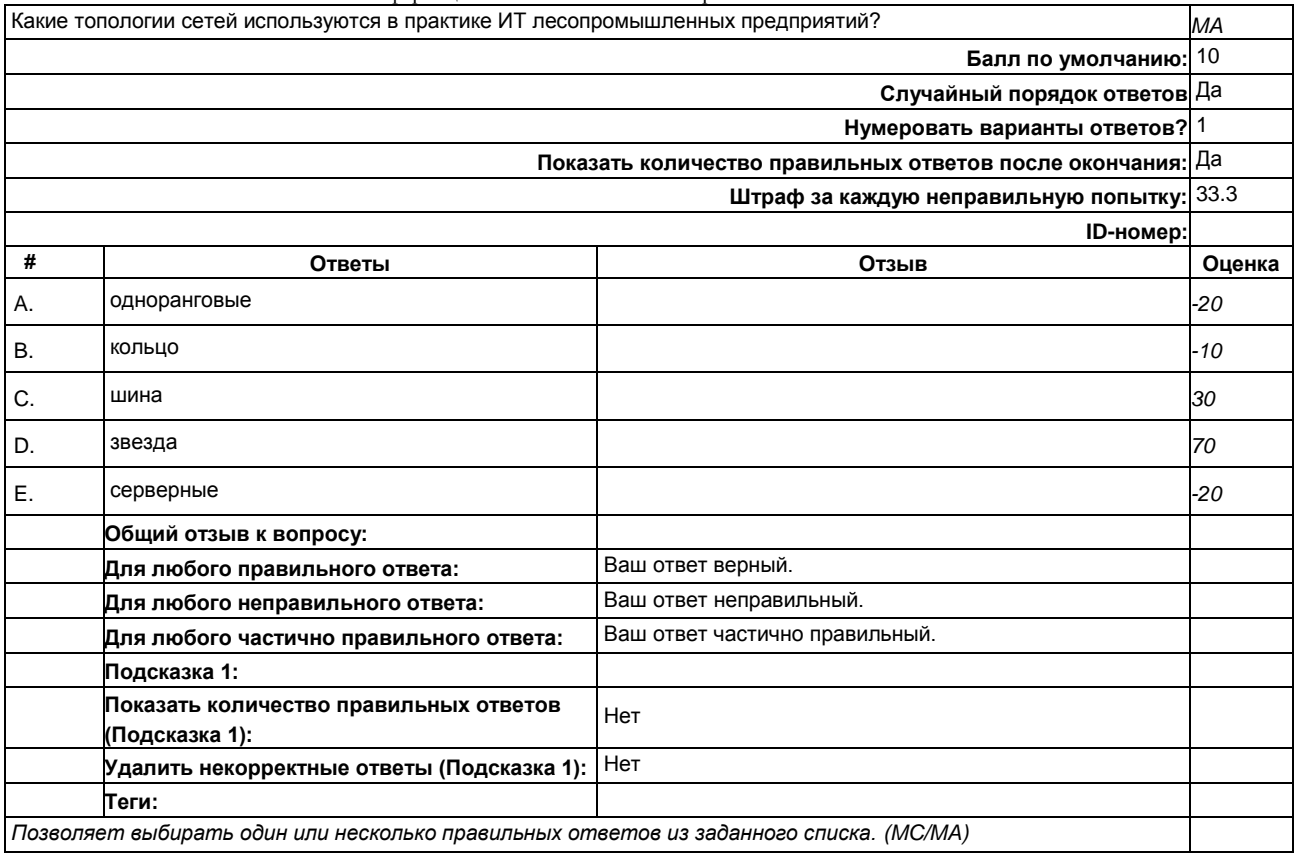

*Позволяет выбирать один или несколько правильных ответов из заданного списка. (MC/MA)*

Информационная технология в лесопромышленном комплексе

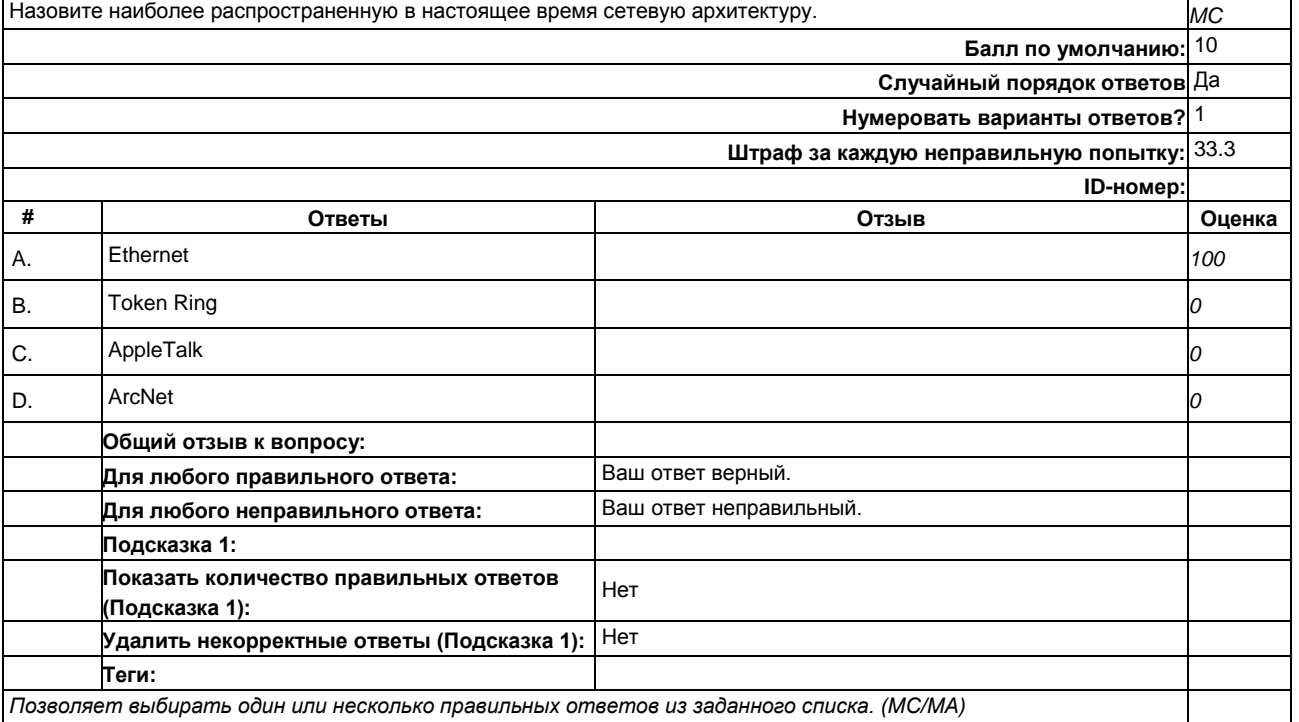

Информационная технология в лесопромышленном комплекс

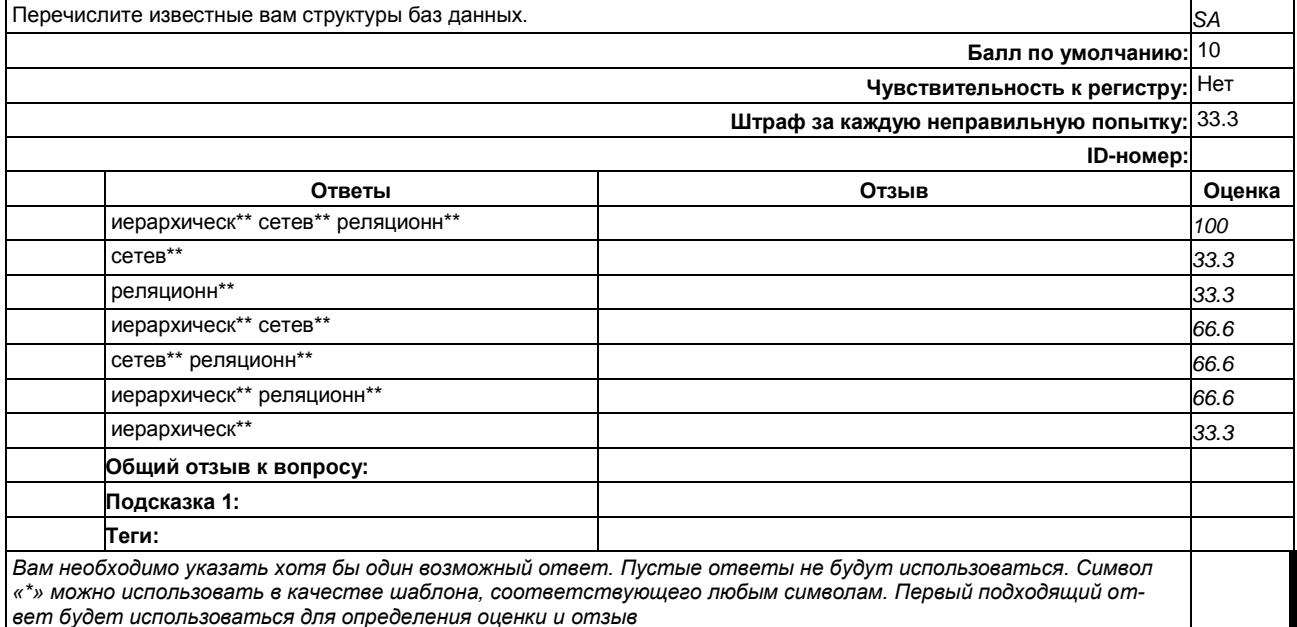

#### Практические задания (текущий контроль). Задание РКР На примере сгенерированных данных при выполнение процедуры выбора закона распределения выполнение заданий по темам в соответствии с разделом 5.3.

На основе обработки случайных данных найти доли в %, или в относительных значениях соответствующие группы диаметров в общем количестве значений диаметров в комле деревьев, подлежащих обработки харвестером. На основе долей групп диаметров в комле выполнить задания по темам в соответствии с разделом 5.3..

Проведение наблюдений за диаметром деревьев в комле на основе арендуемых участков  $\mathbf{1}$ . лесного фонда и фиксацию (не менее 60 значений). В связи с учебной задачей выборка генерируется в Excel. Закон распределения нормальный. Для генерации используются значения среднего диаметра и дисперсии, заданные преподавателем.

 $\overline{2}$ Добавление трех дополнительных значений, заданных преподавателем в сгенерированную выборку.

3. Проверка на анормальность. Определение статических оценок полученной выборки ручным способом, а именно оценка математического ожидания или среднестатистическая оценка; оценка доверительного интервала для среднестатистической оценки; оценка дисперсии; оценка среднеквадратического отклонения.

4. Обработка случайных данных и закона распределения в соответствии с ГОСТ-ом. ГОСТпоиск в Интернет-источниках.

5. На основе долей групп диаметров в комле выполнить задания по темам в соответствии с разделом 5.3...

## Лабораторные задания (текущий контроль).

Лабораторные задания реализуются на задачах по практическим заданиям и их последующем решении в программных средах.

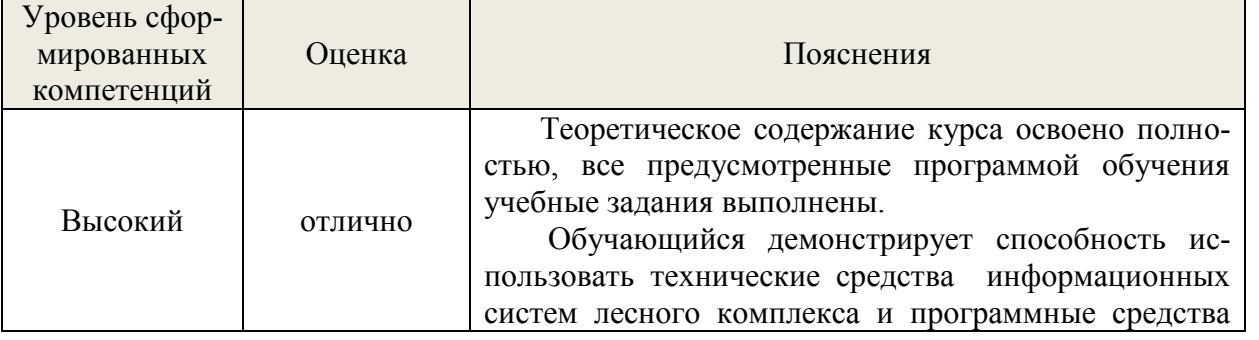

#### <span id="page-22-0"></span>7.4. Соответствие балльной шкалы оценок и уровней сформированных компетенций

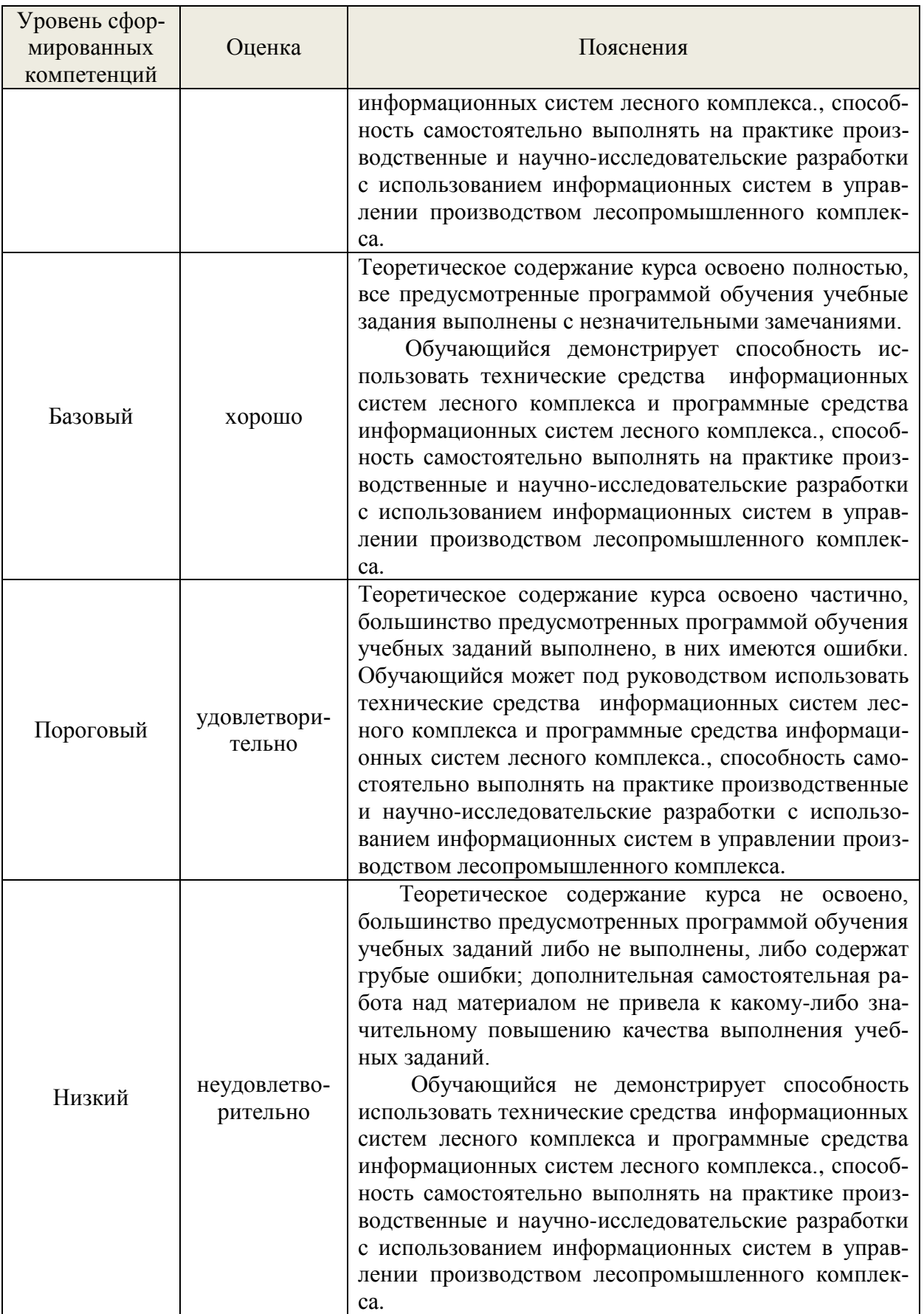

## <span id="page-23-0"></span>**8. Методические указания для самостоятельной работы обучающихся**

Самостоятельная работа – планируемая учебная, учебно-исследовательская, научноисследовательская работа студентов, выполняемая во внеаудиторное (аудиторное) время по

заданию и при методическом руководстве преподавателя, но без его непосредственного участия (при частичном непосредственном участии преподавателя, оставляющем ведущую роль в контроле за работой студентов).

Самостоятельная работа студентов в вузе является важным видом их учебной и научной деятельности. В связи с этим, обучение в вузе включает в себя две, практически одинаковые по объему и взаимовлиянию части – процесса обучения и процесса самообучения. Поэтому самостоятельная работа должна стать эффективной и целенаправленной работой студентов.

*Формы самостоятельной работы* бакалавров разнообразны. Они включают в себя:

− изучение и систематизацию официальных государственных документов: законов, постановлений, указов, нормативно-инструкционных и справочных материалов с использованием информационно-поисковых систем «Консультант Плюс», «Гарант», глобальной сети «Интернет»;

изучение учебной, научной и методической литературы, материалов периодических изданий с привлечением электронных средств официальной, статистической, периодической и научной информации;

- − выполнение и подготовка к защите практической работы;
- − подготовка к расчетно-контрольной работе;
- − создание презентаций, докладов по выполняемому проекту;
- − участие в работе конференций, комплексных научных исследованиях;

В процессе изучения дисциплины «Информационное обеспечение в управлении производством заготовки и переработки древесины» бакалаврами направления 35.03.02 *основными видами самостоятельной работы* являются:

 подготовка к аудиторным занятиям (лекциям, лабораторным и практическим занятиям) и выполнение соответствующих заданий;

− самостоятельная работа над отдельными темами учебной дисциплины в соответствии с учебно-тематическим планом;

- выполнение и подготовка к защите практической работы;
- − подготовка к расчетно контрольной работе;
- − создание презентаций, докладов по выполняемому проекту;
- − подготовка к экзамену.

*Подготовка докладов* по выбранной тематике предполагает подбор необходимого материала и его анализ, определение его актуальности и достаточности, формирование плана доклада или структуры реферата, таким образом, чтобы тема была полностью раскрыта. Изложение материала должно быть связным, последовательным, доказательным. Способ изложения материала для выступление должен носить конспективный или тезисный характер. Подготовленная в PowerPoint презентация должна иллюстрировать доклад и быть удобной для восприятия.

Самостоятельное выполнение *контрольных вопросов* по всем разделам дисциплины сформированы в фонде оценочных средств (ФОС)

Данные контрольные вопросы могут использоваться:

бакалаврами при подготовке к зачету в форме самопроверки знаний;

 преподавателями для проверки знаний в качестве формы промежуточного контроля на практических занятиях;

для проверки остаточных знаний бакалавров, изучивших данный курс.

Для выполнения, прежде всего, следует внимательно прочитать поставленный вопрос. После ознакомления с вопросом следует приступать к прочтению предлагаемых вариантов ответа.

#### <span id="page-25-0"></span>**9. Перечень информационных технологий, используемых при осуществлении образовательного процесса по дисциплине**

Для успешного овладения дисциплиной используются следующие информационные Применение цифровых технологий в рамках преподавания дисциплины предоставляет расширенные возможности по организации учебных занятий в условиях цифровизации образования и позволяет сформировать у обучающихся навыки применения цифровых сервисов и инструментов в повседневной жизни и профессиональной деятельности,.

Для реализации этой цели в рамках изучения дисциплины могут применяться следующие цифровые инструменты и сервисы:

- *для коммуникации с обучающимися :.* WEEEK [\(https://weeek.net/ru\)](https://weeek.net/ru) сервис для коммуникации, распространяется по лицензии trialware
- *для планирования аудиторных и внеаудиторных мероприятий:* Яндекс.Календарь [\(https://calendar.yandex.ru/\)](https://calendar.yandex.ru/) – онлайн календарь-планер, распространяется по лицензии ShareWare
- *для совместного использования файлов: .* Яндекс.Документы [\(https://docs.yandex.ru/\)](https://docs.yandex.ru/) – инструмент для создания и совместного использования документов, распространяется по лицензии trialware.
- Для дистанционной поддержки дисциплины используется система управления образовательным контентом Moodle. Для работы в данной системе все обучающиеся на первом курсе получают индивидуальные логин и пароль для входа в систему, в которой размещаются : программа дисциплины, материалы для лекционных и иных видов занятий , задания, контрольные вопросы.

Для успешного овладения дисциплиной используются следующие информационные технологии обучения:

- презентации материала в программе Microsoft Office (PowerPoint), использование LMS MOODLE выход на профессиональные сайты, использование видеоматериалов различных интернет-ресурсов, справочной правовой системы «Консультант Плюс».
- Лекции проводятся в мультимедиа аудиториях с Интернет доступом. Практические занятия проводятся в компьютерном классе с использованием специальных программ. При проведении практических занятий студентам по необходимости выдается раздаточный материал: отчетные формы и нормативные материалы. Ресурсы включают в себя: Компьютерный класс на 20 мест с лицензионным программным обеспечением "Excel", LabView 8.20 Student Edition, STATISTICA Advanced 10 for Windows RU, банки моделей, постановок и решения задач оптимизации, устройства обработки и сбора данных на основе NI LabVIEW, мультимедийная система (проектор + проекционная доска), телевизор ЖК 46" Учебная аудитория для проведения занятий лекционного типа, практических занятий, групповых и индивидуальных консультаций, текущего контроля и промежуточной аттестации.- Демонстрационное мультимедийное оборудование: проектор, роутер, экран, интерактивная доска.
- Переносные:- ноутбук; комплект электронных учебно-наглядных материалов (презентаций) на флеш-носителях, обеспечивающих тематические иллюстрации.
- Программное обеспечение: 1. Microsoft Office Professional Plus 2007 на 20 рабочих мест, номер лицензии: 45900578, дата выдачи лицензии:16.09.2009, авторизационный номер лицензиата: 65892303ZZE1109, счет №006 от 29 Сентября 2009;
- 2. КОМПАС-3D V11 Проектирование и конструирование в машиностроении, учебный комплект программного обеспечения КОМПАС-3D V11 на 50 рабочих мест, лицензионное соглашение: Kk-09-00390, ключ аппаратной защиты: № 09-2-0419, ID ключа аппаратной защиты: 78563338, счет №006 от 29 Сентября 2009;
- 3. Права на программный продукт STATISTICA Ultimate Academic Bundle 10 for Windows Ru на одного пользователя, - количество переданных прав – 3, лицензионный Номер (License Number): 134-958-824. Номер Клиента (Account ID): 1-2562E8T, - Windows 7, License 49013351 УГЛТУ Russia 2011-09-06, OPEN 68975925ZZE1309

Университет обеспечен необходимым комплектом лицензионного программного обеспечения:

- операционная система Windows 7, License 49013351 УГЛТУ Russia 2011-09-06, OPEN 68975925ZZE1309. Срок действия: бессрочно;

- операционная система Astra Linux Special Edition. Договор №Pr000013979/0385/22- ЕП-223-06 от 01.07.2022. Срок действия: бессрочно;

– пакетприкладных программ Office Professional Plus 2010, License 49013351 УГЛТУ Russia 2011-09-06, OPEN 68975925ZZE1309. Срок действия: бессрочно;

– пакет прикладных программ Р7-Офис.Профессиональный. Договор №Pr000013979/0385/22-ЕП-223-06 от 01.07.2022. Срок: бессрочно;

– антивирусная программа KasperskyEndpointSecurity для бизнеса - Стандартный RussianEdition. 250-499 Node 1 year Educational Renewal License. Договор заключается университетом ежегодно;

– операционная система Windows Server. Контракт на услуги по предоставлению лицензий на право использовать компьютерное обеспечение № 067/ЭА от 07.12.2020 года. Срок действия: бессрочно;

– система видеоконференцсвязи Mirapolis. Договор заключается университетом ежегодно;

– система видеоконференцсвязи Пруффми. Договор заключается университетом ежегодно;

– система управления обучением LMS Moodle – программное обеспечение с открытым кодом, распространяется по лицензии GNU Public License (rus);

– браузер Yandex (https://yandex.ru/promo/browser/) – программное обеспечение распространяется по простой (неисключительной) лицензии;

## <span id="page-26-0"></span>**10. Описание материально-технической базы, необходимой для осуществления образовательного процесса по дисциплине**

Реализация учебного процесса осуществляется в специальных учебных аудиториях университета для проведения занятий лекционного типа, занятий семинарского типа, групповых и индивидуальных консультаций, текущего контроля и промежуточной аттестации. Все аудитории укомплектованы специализированной мебелью и техническими средствами обучения, служащими для представления учебной информации большой аудитории. При необходимости обучающимся предлагаются наборы демонстрационного оборудования и учебно-наглядных пособий, обеспечивающие тематические иллюстрации.

Самостоятельная работа обучающихся выполняется в специализированной аудитории, которая оборудована учебной мебелью, компьютерной техникой с возможностью подключения к сети "Интернет" и обеспечением доступа в электронную информационнообразовательную среду УГЛТУ.

Есть помещение для хранения и профилактического обслуживания учебного оборудования.

| Наименование специальных помещений и<br>помещений для самостоятельной работы                                                                             | Оснащенность специальных помеще-<br>ний и помещений для самостоятельной<br>работы                                                                                                    |
|----------------------------------------------------------------------------------------------------|----------------------------------------------------------------------------------------------------|
| Помещения для лекционных, лаборатор-<br>ных и практических занятий, групповых<br>и индивидуальных консультаций, теку-<br>щей и промежуточной аттестации. | Учебная аудитория для проведения занятий<br>лекционного типа, практических занятий,<br>групповых и индивидуальных консультаций,<br>текущего контроля и промежуточной аттеста-<br>ции. 620100, Свердловская область, г. Екате-<br>ринбург, ул. Сибирский тракт, д. 33/1а, (учеб-<br>ный корпус № 4) ауд. № 201<br>- Демонстрационное мультимедийное обору-<br>дование: проектор, роутер, экран, интерактив-<br>ная доска.<br>Переносные:<br>- ноутбук;<br>- комплект электронных учебно-наглядных<br>материалов (презентаций) на флеш-носителях, |

**Требования к аудиториям**

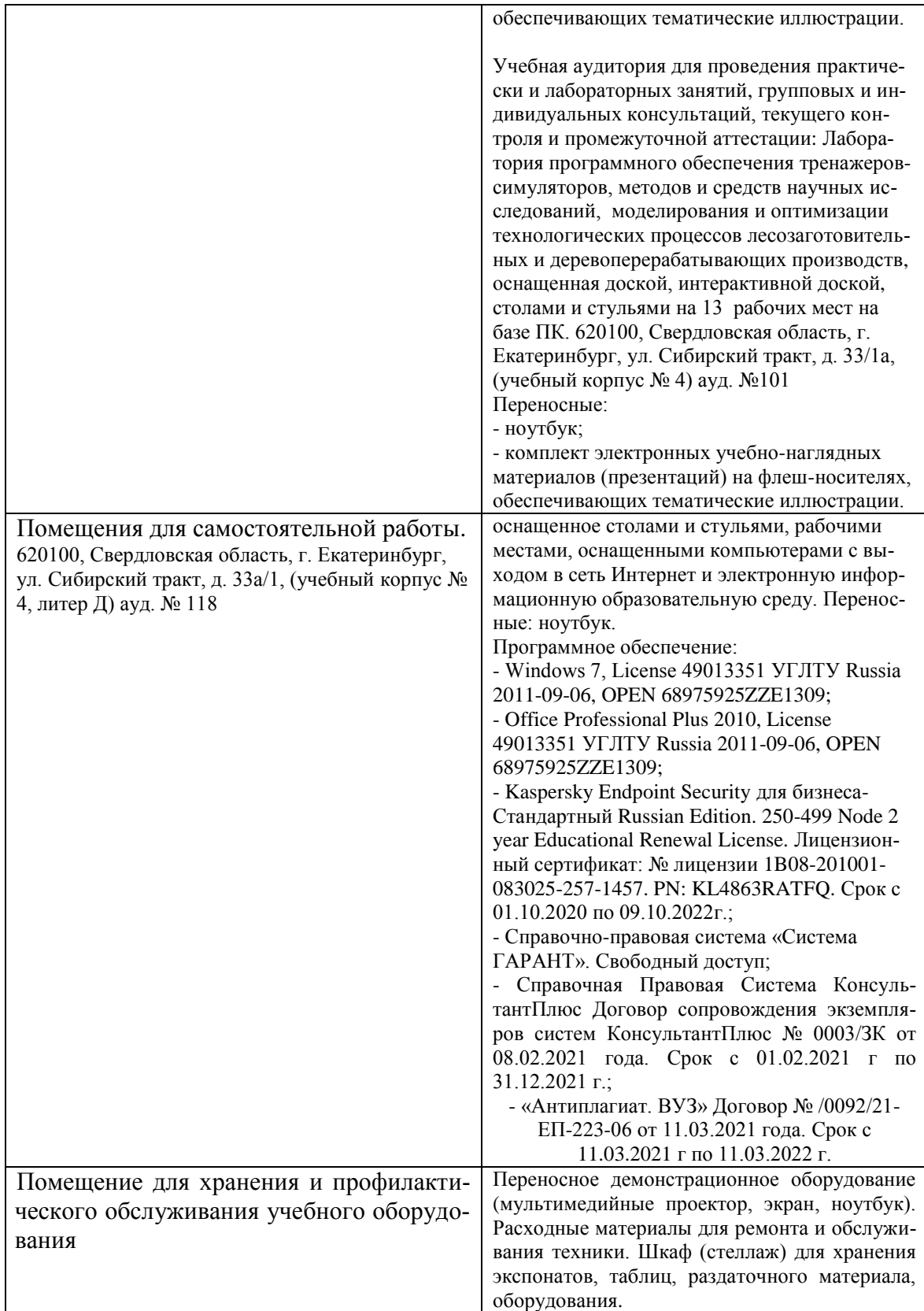